# Package 'leaflet'

March 24, 2022

<span id="page-0-0"></span>Type Package

Title Create Interactive Web Maps with the JavaScript 'Leaflet' Library

Version 2.1.1

Description Create and customize interactive maps using the 'Leaflet' JavaScript library and the 'htmlwidgets' package. These maps can be used directly from the R console, from 'RStudio', in Shiny applications and R Markdown documents.

License GPL-3

URL <https://rstudio.github.io/leaflet/>

#### BugReports <https://github.com/rstudio/leaflet/issues>

#### **Depends**  $R (= 3.1.0)$

Imports base64enc, crosstalk, htmlwidgets (>= 1.5.4), htmltools, magrittr, markdown, methods, png, RColorBrewer, raster, scales  $(>= 1.0.0)$ , sp, stats, viridis  $(>= 0.5.1)$ , leaflet.providers  $(>= 1.8.0)$ 

Suggests knitr, maps, sf (>= 0.9-6), shiny, rgdal, rgeos, R6, RJSONIO, purrr, testthat  $(>= 3.0.0)$ , s2

RoxygenNote 7.1.2

## Encoding UTF-8

## LazyData true

#### NeedsCompilation no

Author Joe Cheng [aut, cre], Bhaskar Karambelkar [aut], Yihui Xie [aut], Hadley Wickham [ctb], Kenton Russell [ctb], Kent Johnson [ctb], Barret Schloerke [ctb], jQuery Foundation and contributors [ctb, cph] (jQuery library), Vladimir Agafonkin [ctb, cph] (Leaflet library),

CloudMade [cph] (Leaflet library), Leaflet contributors [ctb] (Leaflet library), Brandon Copeland [ctb, cph] (leaflet-measure plugin), Joerg Dietrich [ctb, cph] (Leaflet.Terminator plugin), Benjamin Becquet [ctb, cph] (Leaflet.MagnifyingGlass plugin), Norkart AS [ctb, cph] (Leaflet.MiniMap plugin), L. Voogdt [ctb, cph] (Leaflet.awesome-markers plugin), Daniel Montague [ctb, cph] (Leaflet.EasyButton plugin), Kartena AB [ctb, cph] (Proj4Leaflet plugin), Robert Kajic [ctb, cph] (leaflet-locationfilter plugin), Mapbox [ctb, cph] (leaflet-omnivore plugin), Michael Bostock [ctb, cph] (topojson), RStudio [cph]

Maintainer Joe Cheng <joe@rstudio.com>

Repository CRAN

Date/Publication 2022-03-23 23:40:02 UTC

# R topics documented:

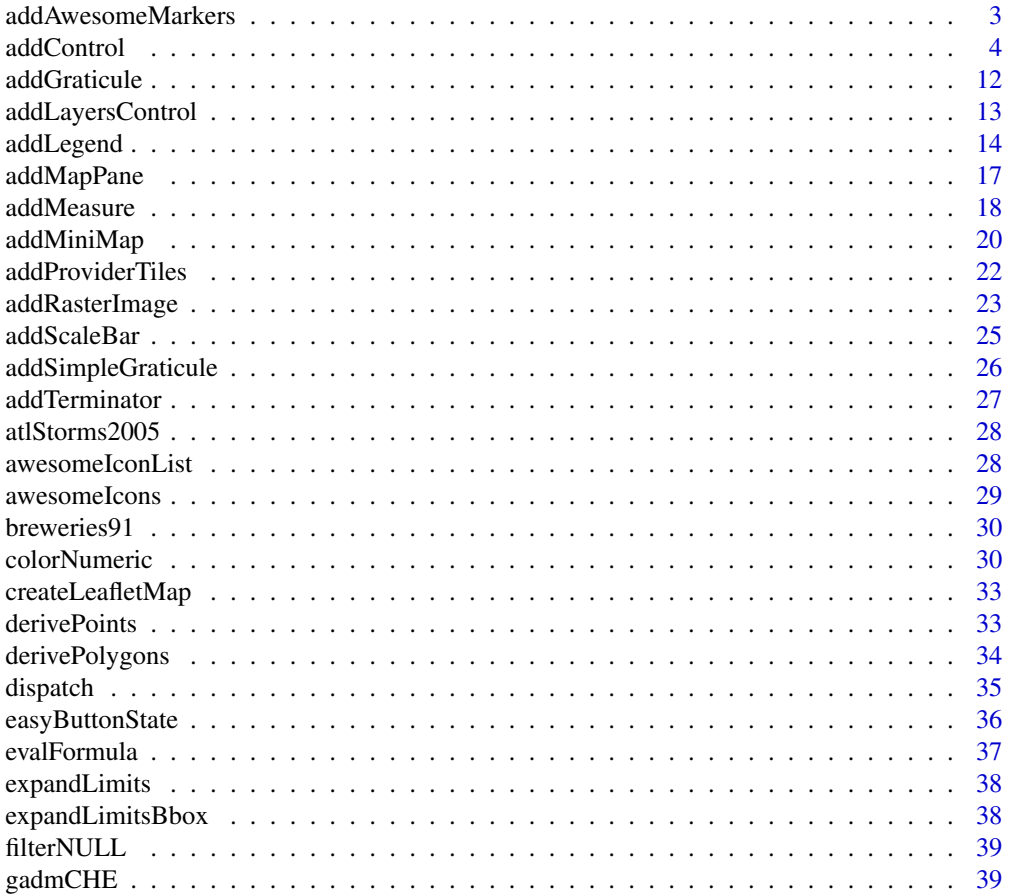

<span id="page-2-0"></span>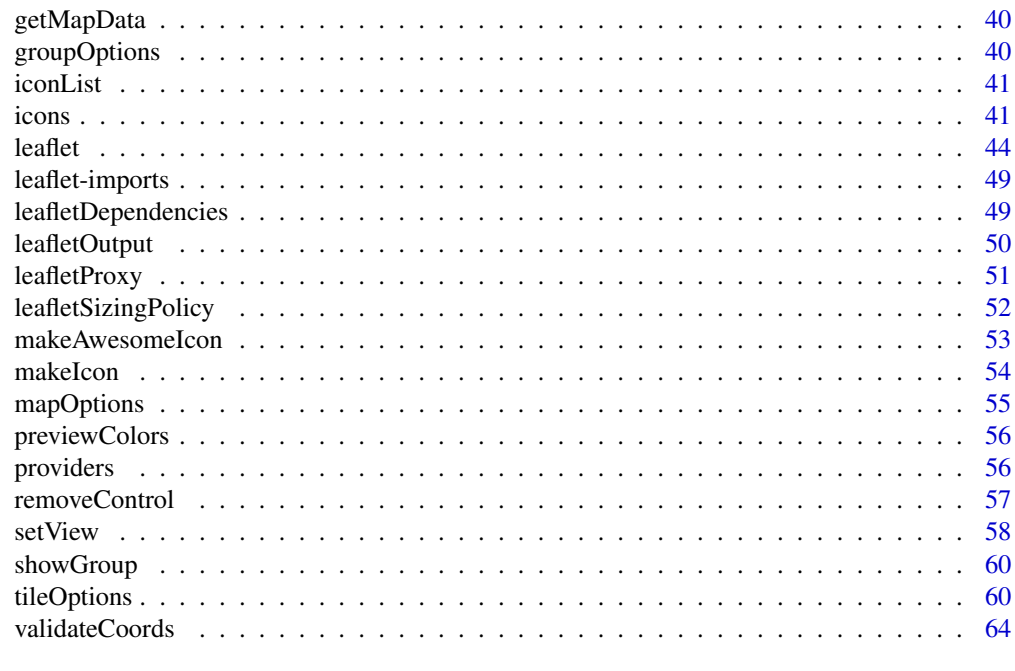

#### **Index** [65](#page-64-0)

<span id="page-2-1"></span>addAwesomeMarkers *Add Awesome Markers*

## Description

Add Awesome Markers

## Usage

```
addAwesomeMarkers(
 map,
 lng = NULL,
  lat = NULL,layerId = NULL,group = NULL,
  icon = NULL,
  popup = NULL,
  popupOptions = NULL,
  label = NULL,labelOptions = NULL,
  options = markerOptions(),
  clusterOptions = NULL,
 clusterId = NULL,
  data = getMapData(map)
\mathcal{L}
```
## <span id="page-3-0"></span>Arguments

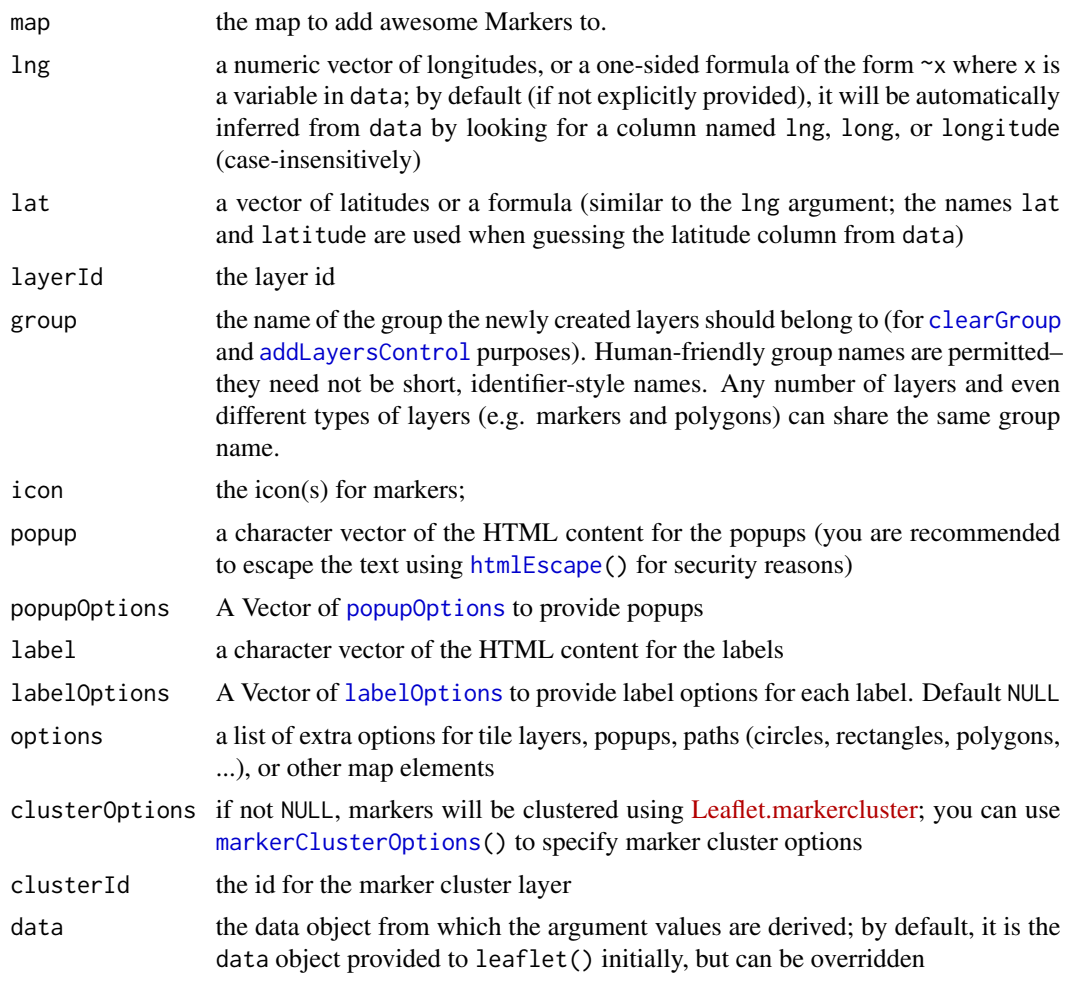

addControl *Graphics elements and layers*

# <span id="page-3-1"></span>Description

Add graphics elements and layers to the map widget.

## Usage

```
addControl(
 map,
 html,
 position = c("topleft", "topright", "bottomleft", "bottomright"),
  layerId = NULL,
```

```
className = "info legend",
 data = getMapData(map)
\lambdaaddTiles(
  map,
 urlTemplate = "https://{s}.tile.openstreetmap.org/{z}/{x}/{y}.png",
  attribution = NULL,
  layerId = NULL,group = NULL,options = tileOptions(),
  data = getMapData(map)
\mathcal{L}addWMSTiles(
  map,
 baseUrl,
  layerId = NULL,group = NULL,
  options = WMSTileOptions(),
  attribution = NULL,
  layers = ",
  data = getMapData(map)
\mathcal{L}addPopups(
  map,
  lng = NULL,
  lat = NULL,popup,
  layerId = NULL,group = NULL,options = popupOptions(),
  data = getMapData(map)
\mathcal{L}addMarkers(
 map,
  ln g = NULL,lat = NULL,layerId = NULL,group = NULL,
  icon = NULL,
  popup = NULL,popupOptions = NULL,
  label = NULL,labelOptions = NULL,
  options = markerOptions(),
```
**6** addControl and the control of the control and the control and control and control and control and control and control and control and control and control and control and control and control and control and control and

```
clusterOptions = NULL,
  clusterId = NULL,
  data = getMapData(map)
\lambdaaddLabelOnlyMarkers(
  map,
  lng = NULL,
  lat = NULL,layerId = NULL,group = NULL,
  icon = NULL,
  label = NULL,labelOptions = NULL,
  options = markerOptions(),
  clusterOptions = NULL,
  clusterId = NULL,
  data = getMapData(map)
\mathcal{L}addCircleMarkers(
  map,
  lng = NULL,
  lat = NULL,radius = 10,
  layerId = NULL,group = NULL,stroke = TRUE,
  color = "#03F",weight = 5,
  opacity = 0.5,
  fill = TRUE,fillColor = color,
  fillOpacity = 0.2,
  dashArray = NULL,
  popup = NULL,
  popupOptions = NULL,
  label = NULL,labelOptions = NULL,
  options = pathOptions(),
  clusterOptions = NULL,
  clusterId = NULL,
  data = getMapData(map)
)
highlightOptions(
  stroke = NULL,
  color = NULL,
```

```
weight = NULL,opacity = NULL,
  fill = NULL,fillColor = NULL,
  fillOpacity = NULL,
  dashArray = NULL,
 bringToFront = NULL,
  sendToBack = NULL
\lambdaaddCircles(
 map,
 lng = NULL,
 lat = NULL,radius = 10,
  layerId = NULL,group = NULL,
  stroke = TRUE,
 color = "#03F",weight = 5,
 opacity = 0.5,
  fill = TRUE,fillColor = color,
  fillOpacity = 0.2,
  dashArray = NULL,
 popup = NULL,popupOptions = NULL,
  label = NULL,labelOptions = NULL,
  options = pathOptions(),
 highlightOptions = NULL,
 data = getMapData(map)
\mathcal{L}addPolylines(
 map,
  ln g = NULL,
  lat = NULL,layerId = NULL,group = NULL,
  stroke = TRUE,
  color = "#03F",weight = 5,
  opacity = 0.5,
  fill = FALSE,fillColor = color,
  fillOpacity = 0.2,
  dashArray = NULL,
```
8 addControl and the control of the control of the control and control and control and control and control and control and control and control and control and control and control and control and control and control and con

```
smoothFactor = 1,
  noClip = FALSE,
 popup = NULL,
 popupOptions = NULL,
  label = NULL,labelOptions = NULL,
  options = pathOptions(),
 highlightOptions = NULL,
  data = getMapData(map)
\mathcal{L}addRectangles(
 map,
  lng1,
  lat1,
  lng2,
  lat2,
  layerId = NULL,group = NULL,
  stroke = TRUE,
  color = "#03F",
 weight = 5,
  opacity = 0.5,
  fill = TRUE,fillColor = color,
  fillOpacity = 0.2,
  dashArray = NULL,
  smoothFactor = 1,
  noClip = FALSE,
 popup = NULL,
 popupOptions = NULL,
  label = NULL,labelOptions = NULL,
  options = pathOptions(),
 highlightOptions = NULL,
 data = getMapData(map)
\lambdaaddPolygons(
  map,
  ln g = NULL,lat = NULL,layerId = NULL,group = NULL,stroke = TRUE,
  color = "#03F",
 weight = 5,
 opacity = 0.5,
```
## addControl

```
fill = TRUE,fillColor = color,
  fillOpacity = 0.2,
  dashArray = NULL,
  smoothFactor = 1,
  noClip = FALSE,
 popup = NULL,
 popupOptions = NULL,
  label = NULL,labelOptions = NULL,
  options = pathOptions(),
 highlightOptions = NULL,
 data = getMapData(map)
)
addGeoJSON(
 map,
  geojson,
 layerId = NULL,group = NULL,stroke = TRUE,
  color = "#03F",weight = 5,
  opacity = 0.5,
  fill = TRUE,fillColor = color,
  fillOpacity = 0.2,
  dashArray = NULL,
  smoothFactor = 1,
 noClip = FALSE,options = pathOptions(),
 data = getMapData(map)
\mathcal{L}addTopoJSON(
 map,
  topojson,
  layerId = NULL,group = NULL,stroke = TRUE,
  color = "#03F",weight = 5,
 opacity = 0.5,
  fill = TRUE,fillColor = color,
  fillOpacity = 0.2,
  dashArray = NULL,
  smoothFactor = 1,
```

```
noClip = FALSE,
  options = pathOptions()
\lambda
```
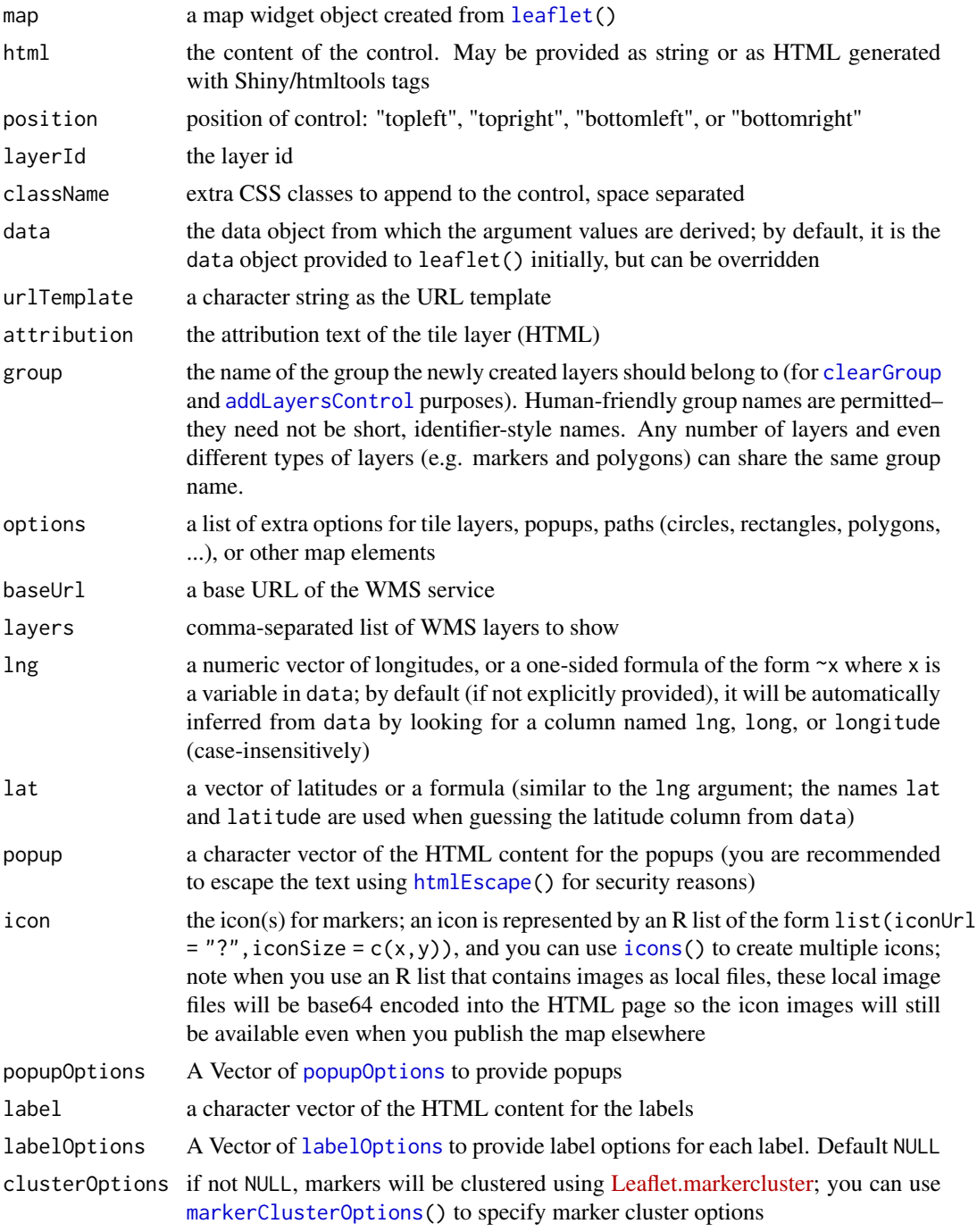

#### addControl 11

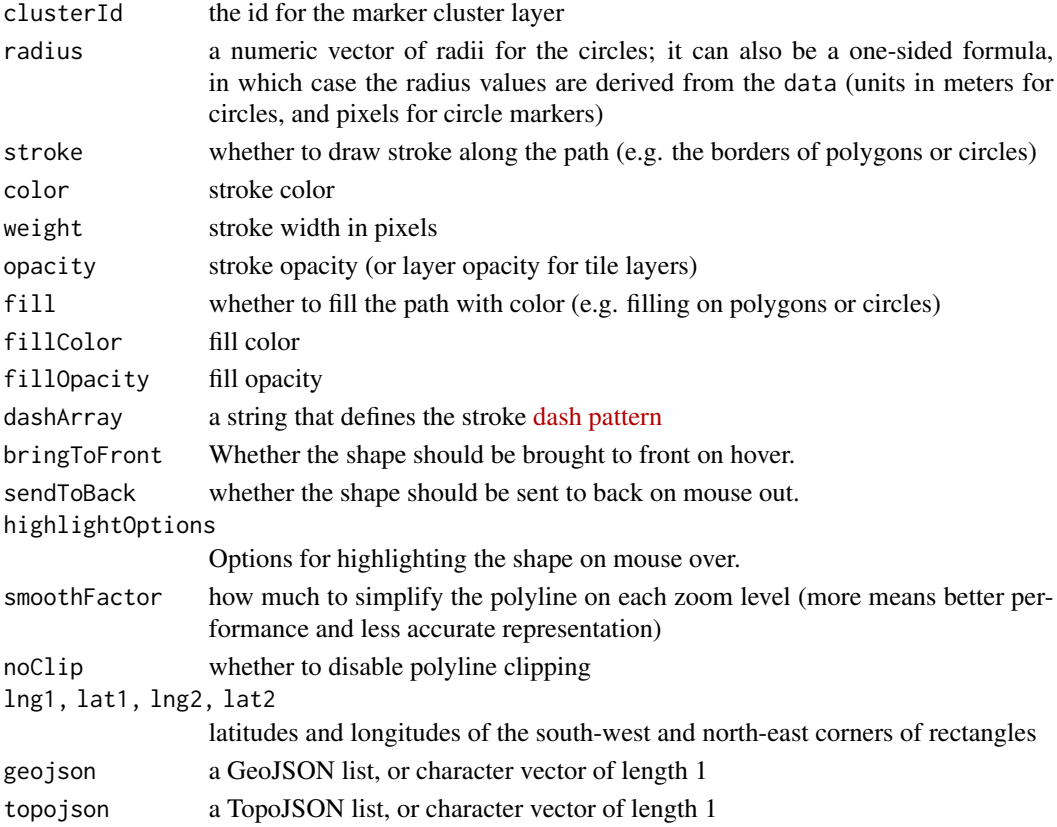

## Value

the new map object

## Functions

- addControl: Add arbitrary HTML controls to the map
- addTiles: Add a tile layer to the map
- addWMSTiles: Add a WMS tile layer to the map
- addPopups: Add popups to the map
- addMarkers: Add markers to the map
- addLabelOnlyMarkers: Add Label only markers to the map
- addCircleMarkers: Add circle markers to the map
- highlightOptions: Options to highlight a shape on hover
- addCircles: Add circles to the map
- addPolylines: Add polylines to the map
- addRectangles: Add rectangles to the map
- addPolygons: Add polygons to the map
- addGeoJSON: Add GeoJSON layers to the map
- addTopoJSON: Add TopoJSON layers to the map

## <span id="page-11-0"></span>References

The Leaflet API documentation: <https://leafletjs.com/reference-1.3.4.html>

## See Also

[tileOptions](#page-59-2), [WMSTileOptions](#page-59-1), [popupOptions](#page-59-1), [markerOptions](#page-59-1), [pathOptions](#page-59-1)

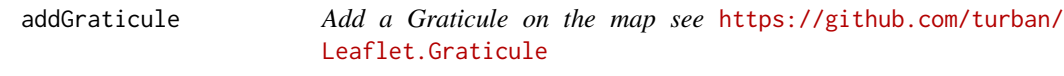

## Description

Add a Graticule on the map see <https://github.com/turban/Leaflet.Graticule>

## Usage

```
addGraticule(
 map,
  interval = 20,
  sphere = FALSE,
  style = list(color = "#333", weight = 1),layerId = NULL,group = NULL,
 options = pathOptions(pointerEvents = "none", clickable = FALSE)
\mathcal{L}
```
## Arguments

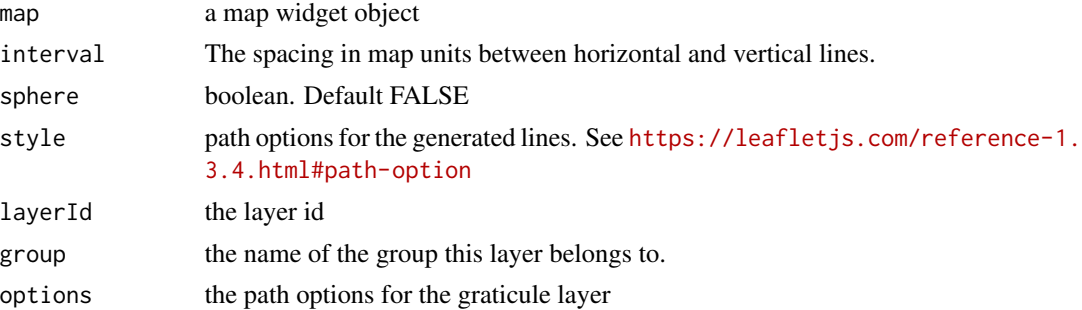

## Examples

```
leaf <- leaflet() %>%
 addTiles() %>%
 addGraticule()
leaf
```
<span id="page-12-1"></span><span id="page-12-0"></span>addLayersControl *Add UI controls to switch layers on and off*

## Description

Uses Leaflet's built-in [layers control](https://leafletjs.com/reference-1.3.4.html#control-layers) feature to allow users to choose one of several base layers, and to choose any number of overlay layers to view.

## Usage

```
addLayersControl(
 map,
 baseGroups = character(0),
 overlayGroups = character(0),
 position = c("topright", "bottomright", "bottomleft", "topleft"),
 options = layersControlOptions(),
 data = getMapData(map)
)
layersControlOptions(collapsed = TRUE, autoZIndex = TRUE, ...)
removeLayersControl(map)
```
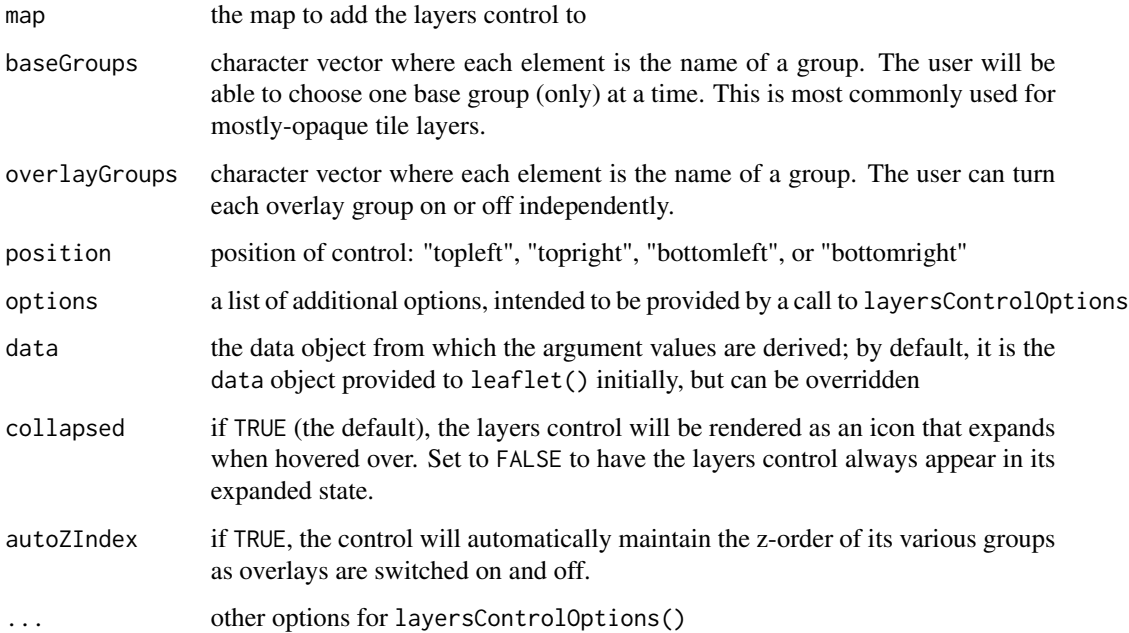

## Examples

```
leaflet() %>%
 addTiles(group = "OpenStreetMap") %>%
 addProviderTiles("Stamen.Toner", group = "Toner by Stamen") %>%
 addMarkers(runif(20, -75, -74), runif(20, 41, 42), group = "Markers") %>%
 addLayersControl(
   baseGroups = c("OpenStreetMap", "Toner by Stamen"),
   overlayGroups = c("Markers")
 \lambda
```
#### addLegend *Add a color legend to a map*

## Description

When a color palette function is used in a map (e.g. [colorNumeric](#page-29-1)), a color legend can be automatically derived from the palette function. You can also manually specify the colors and labels for the legend.

#### Usage

```
addLegend(
  map,
  position = c("topright", "bottomright", "bottomleft", "topleft"),
 pal,
  values,
  na.label = "NA",bins = 7,
  colors,
  opacity = 0.5,
  labels = NULL,
  labFormat = labelFormat(),
  title = NULL,
  className = "info legend",
  layerId = NULL,group = NULL,data = getMapData(map)
\mathcal{L}labelFormat(
 prefix = ",
  suffix = ".
  between = " – ",
  digits = 3,
```
<span id="page-13-0"></span>

# <span id="page-14-0"></span>addLegend 15

```
big.mark = ",",transform = identity
\overline{)}
```
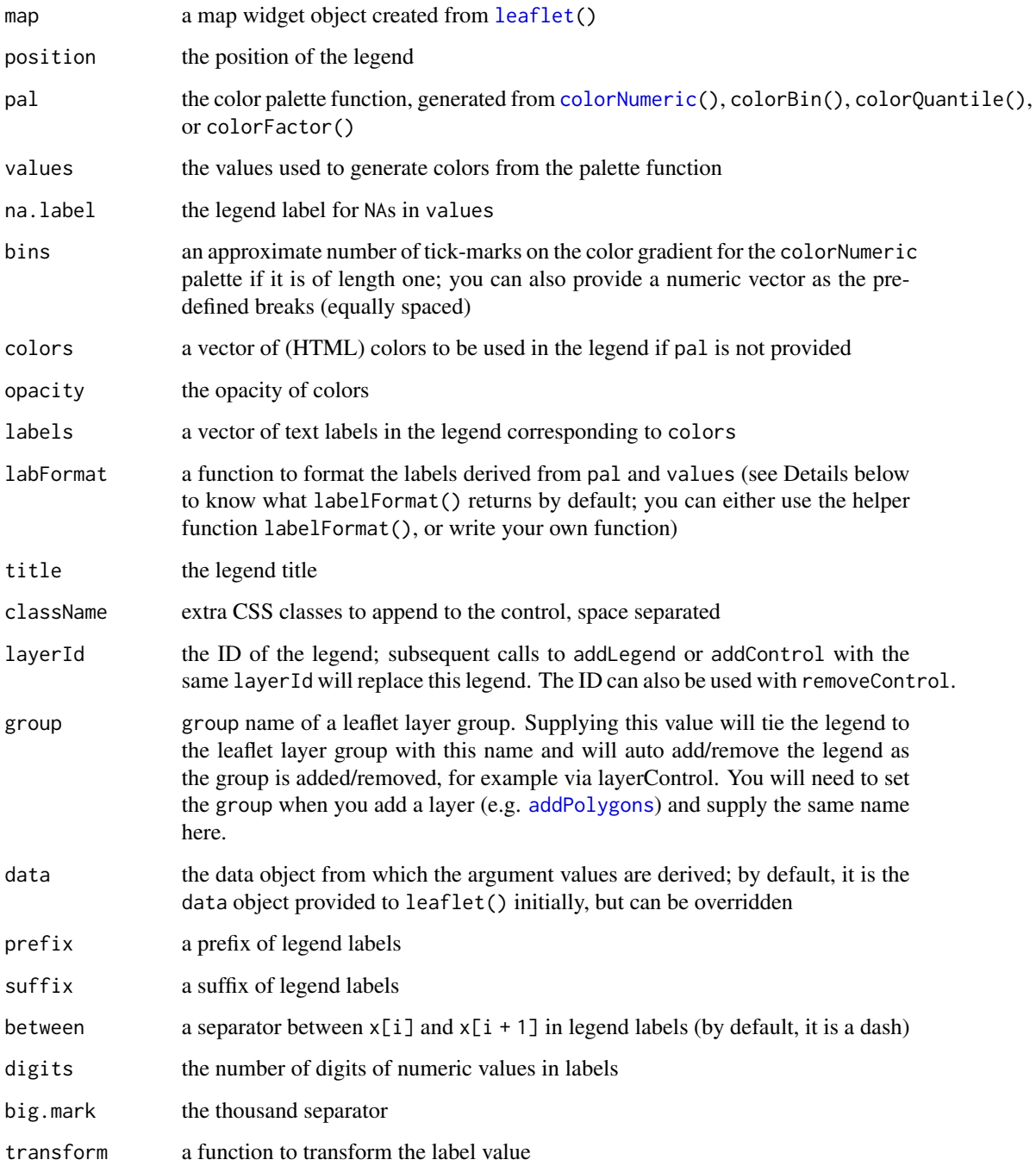

Details

The labFormat argument is a function that takes the argument type = c("numeric","bin","quantile","factor"), plus, arguments for different types of color palettes. For the colorNumeric() palette, labFormat takes a single argument, which is the breaks of the numeric vector, and returns a character vector of the same length. For colorBin(), labFormat also takes a vector of breaks of length n but should return a character vector of length  $n - 1$ , with the i-th element representing the interval  $c(x[i], x[i + 1])$ . For colorQuantile, labFormat takes two arguments, the quantiles and the associated probabilities (each of length n), and should return a character vector of length  $n - 1$  (similar to the colorBin() palette). For colorFactor(), labFormat takes one argument, the unique values of the factor, and should return a character vector of the same length.

By default, labFormat is basically format(scientific = FALSE,big.mark = ",") for the numeric palette, as.character() for the factor palette, and a function to return labels of the form  $x[i] -x[i + 1]$  for bin and quantile palettes (in the case of quantile palettes, x is the probabilities instead of the values of breaks).

#### Examples

```
# !formatR
library(leaflet)
# a manual legend
leaflet() %>% addTiles() %>% addLegend(
  position = "bottomright",
  colors = rgb(t(col2rgb(palette))) / 255),labels = palette(), opacity = 1,
  title = "An Obvious Legend"
)
# an automatic legend derived from the color palette
df \le local({
  n \le -300; x \le -rnorm(n); y \le -rnorm(n)z \leq -sqrt(x \land 2 + y \land 2); z[sample(n, 10)] \leq NA
  data.frame(x, y, z)
})
pal <- colorNumeric("OrRd", df$z)
leaflet(df) %>%
  addTiles() %>%
  addCircleMarkers(\sim x, \sim y, color = \simpal(z), group = "circles") %>%
  addLegend(pal = pal, values = \simz, group = "circles", position = "bottomleft") %>%
  addLayersControl(overlayGroups = c("circles"))
# format legend labels
df <- data.frame(x = rnorm(100), y = rexp(100, 2), z = runif(100))
pal \leq colorBin("Pu0r", df $z, bins = c(0, .1, .4, .9, 1))leaflet(df) %>%
  addTiles() %>%
  addCircleMarkers(~x, ~y, color = ~pal(z), group = "circles") %>%
  addLegend(pal = pal, values = -z, group = "circles", position = "bottomleft") %>%
  addLayersControl(overlayGroups = c("circles"))
```
## <span id="page-16-0"></span>addMapPane 17

```
leaflet(df) %>%
 addTiles() %>%
 addCircleMarkers(~x, ~y, color = ~pal(z), group = "circles") %>%
 addLegend(pal = pal, values = z, labFormat = labelFormat(prefix = "(", suffix = ")\", between = ", "transform = function(x) 100 \times x), group = "circles", position = "bottomleft" ) %>%
 addLayersControl(overlayGroups = c("circles"))
```
addMapPane *Add additional panes to leaflet map to control layer order*

#### **Description**

map panes can be created by supplying a name and a zIndex to control layer ordering. We recommend a zIndex value between 400 (the default overlay pane) and 500 (the default shadow pane). You can then use this pane to render overlays (points, lines, polygons) by setting the pane argument in leafletOptions. This will give you control over the order of the layers, e.g. points always on top of polygons. If two layers are provided to the same pane, overlay will be determined by order of adding. See examples below. See <https://leafletjs.com/reference-1.3.4.html#map-pane> for details.

If the error "Cannot read property 'appendChild' of undefined" occurs, make sure the pane being used for used for display has already been added to the map.

#### Usage

```
addMapPane(map, name, zIndex)
```
#### Arguments

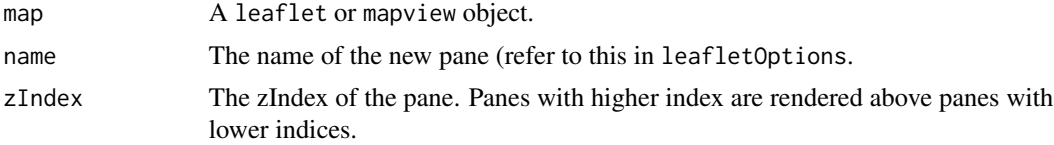

## Examples

```
rand_lng <- function(n = 10) rnorm(n, -93.65, .01)
rand_lat <- function(n = 10) rnorm(n, 42.0285, .01)random_data <- data.frame(
 ln g = rand_{log(50)},
 lat = rand\_lat(50),
 radius = runif(50, 50, 150),
 circleId = paste0("circle #", 1:50),
 lineId = paste0("circle #", 1:50))
```

```
# display circles (zIndex: 420) above the lines (zIndex: 410), even when added first
leaflet() %>%
  addTiles() %>%
  # move the center to Snedecor Hall
  setView(-93.65, 42.0285, zoom = 14) %>%
  addMapPane("ames_lines", zIndex = 410) %>% # shown below ames_circles
  addMapPane("ames_circles", zIndex = 420) %>% # shown above ames_lines
  # points above polygons
  addCircles(
    data = random_data, ~lng, ~lat, radius = ~radius, popup = ~circleId,
    options = pathOptions(pane = "ames_circles")
  ) %>%
  # lines in 'ames_lines' pane
  addPolylines(
    data = random_data, ~lng, ~lat, color = "#F00", weight = 20,
   options = pathOptions(pane = "ames_lines")
  )
# same example but circles (zIndex: 420) are below the lines (zIndex: 430)
leaflet() %>%
  addTiles() %>%
  # move the center to Snedecor Hall
  setView(-93.65, 42.0285, zoom = 14) %>%
  addMapPane("ames_lines", zIndex = 430) %>% # shown below ames_circles
  addMapPane("ames_circles", zIndex = 420) %>% # shown above ames_lines
  # points above polygons
  addCircles(
   data = random_data, ~lng, ~lat, radius = ~radius, popup = ~circleId,
   options = pathOptions(pane = "ames_circles")
  ) %>%
  # lines in 'ames_lines' pane
  addPolylines(
   data = random_data, \simlng, \simlat, color = "#F00", weight = 20,
   options = pathOptions(pane = "ames_lines")
  \lambda
```
addMeasure *Add a measure control to the map.*

## **Description**

Add a measure control to the map.

#### Usage

addMeasure( map,

## addMeasure 19

```
position = "topright",
 primaryLengthUnit = "feet",
 secondaryLengthUnit = NULL,
 primaryAreaUnit = "acres",
 secondaryAreaUnit = NULL,
 activeColor = "#ABE67E",
 completedColor = "#C8F2BE",
 popupOptions = list(className = "leaflet-measure-resultpopup", autoPanPadding = c(10,
   10)),
 captureZIndex = 10000,
 localization = "en",
 decPoint = "."thousandsSep = ","
)
```
## Arguments

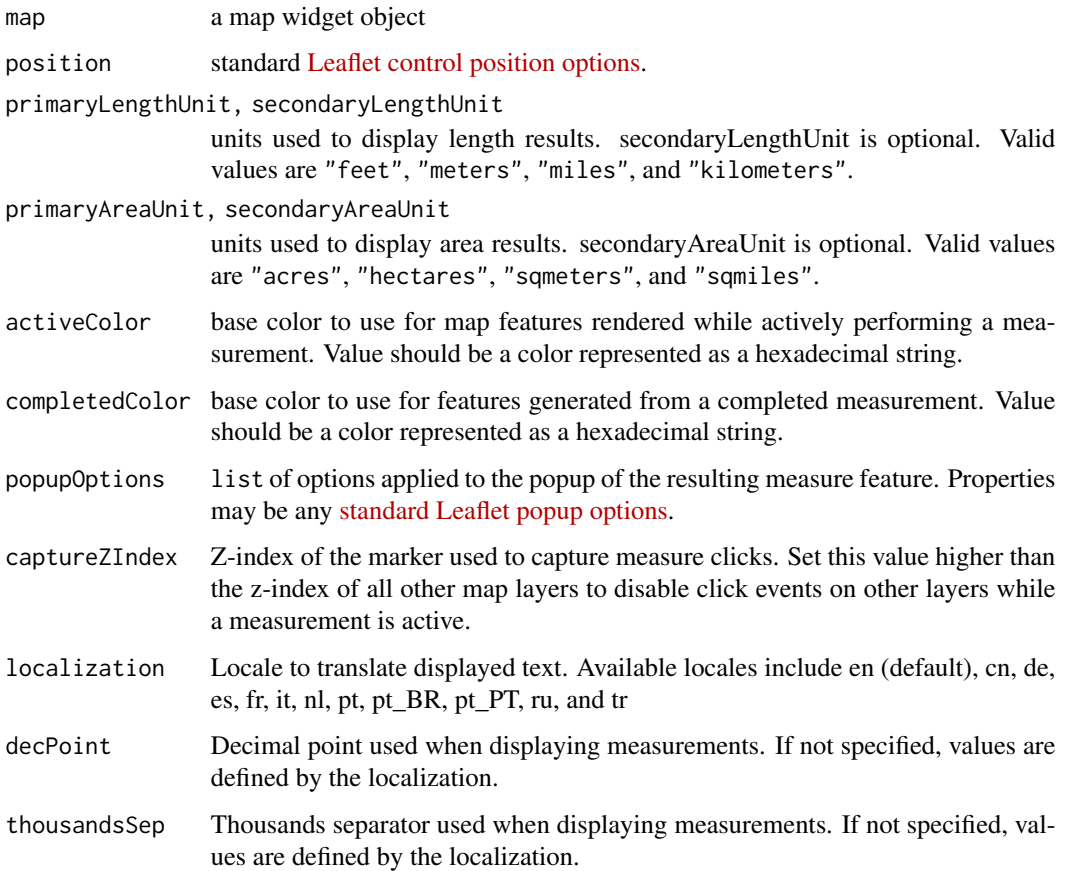

#### Value

modified map

## Examples

```
leaf <- leaflet() %>%
  addTiles() %>%
  # central park
  fitBounds( -73.9, 40.75, -73.95, 40.8 ) %>%
  addMeasure()
leaf
# customizing
leaf %>% addMeasure(
  position = "bottomleft",
  primaryLengthUnit = "meters",
  primaryAreaUnit = "sqmeters",
  activeColor = "#3D535D",
  completedColor = "#7D4479",
  localization = "de"
\mathcal{L}
```
addMiniMap *Add a minimap to the Map* [https://github.com/Norkart/](https://github.com/Norkart/Leaflet-MiniMap) [Leaflet-MiniMap](https://github.com/Norkart/Leaflet-MiniMap)

#### Description

Add a minimap to the Map <https://github.com/Norkart/Leaflet-MiniMap>

#### Usage

```
addMiniMap(
 map,
 position = "bottomright",
 width = 150,
  height = 150,
  collapsedWidth = 19,
  collapsedHeight = 19,
  zoomLevelOffset = -5,
  zoomLevelFixed = FALSE,
  centerFixed = FALSE,
  zoomAnimation = FALSE,
  toggleDisplay = FALSE,
  autoToggleDisplay = FALSE,
 minimized = FALSE,
  aimingRectOptions = list(color = "#ff7800", weight = 1, clickable = FALSE),
 shadowRectOptions = list(color = "#000000", weight = 1, clickable = FALSE, opacity =
    0, fillOpacity = 0),
  strings = list(hideText = "Hide MiniMap", showText = "Show MiniMap"),
```
<span id="page-19-0"></span>

## addMiniMap 21

```
tiles = NULL,
  mapOptions = list()
\mathcal{L}
```
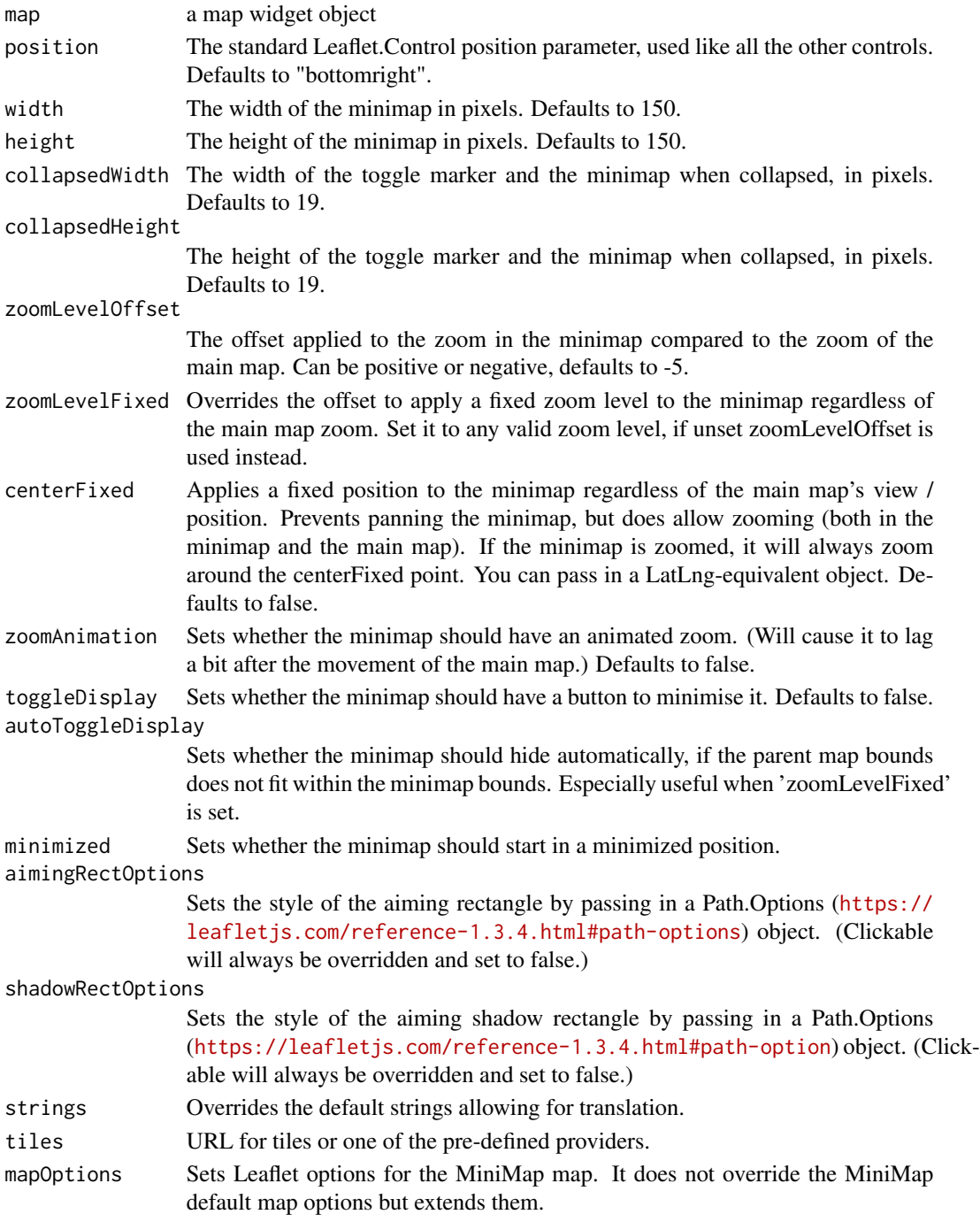

## See Also

[providers](#page-55-1)

## Examples

```
leaf <- leaflet() %>%
  addTiles() %>%
  addMiniMap()
leaf
```
addProviderTiles *Add a tile layer from a known map provider*

#### Description

Add a tile layer from a known map provider

## Usage

```
addProviderTiles(
 map,
 provider,
 layerId = NULL,group = NULL,options = providerTileOptions()
\lambdaproviderTileOptions(
 errorTileUrl = "",
 nowrap = FALSE,opacity = NULL,
 zIndex = NULL,
  updateWhenIdle = NULL,
  detectRetina = FALSE,
  ...
\mathcal{L}
```
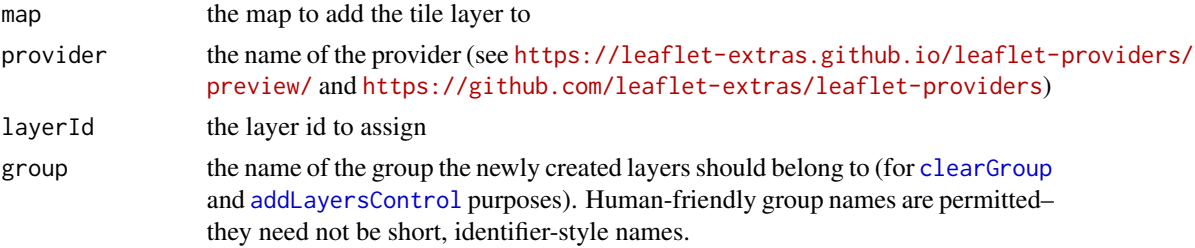

<span id="page-21-0"></span>

## <span id="page-22-0"></span>addRasterImage 23

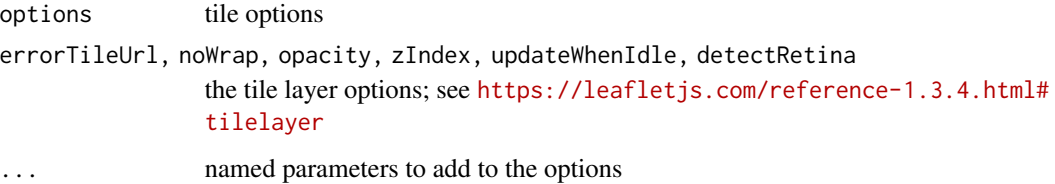

#### Value

modified map object

## Examples

```
leaflet() %>%
  addProviderTiles("Stamen.Watercolor") %>%
  addProviderTiles("Stamen.TonerHybrid")
```
#### addRasterImage *Add a raster image as a layer*

## Description

Create an image overlay from a RasterLayer object. *This is only suitable for small to medium sized rasters*, as the entire image will be embedded into the HTML page (or passed over the websocket in a Shiny context).

## Usage

```
addRasterImage(
  map,
 x,
 colors = if (raster::is.factor(x)) "Set1" else "Spectral",
 opacity = 1,
  attribution = NULL,
  layerId = NULL,
  group = NULL,project = TRUE,
 method = c("auto", "bilinear", "ngb"),
 maxBytes = 4 * 1024 * 1024,
 data = getMapData(map)
)
```
projectRasterForLeaflet(x, method)

#### <span id="page-23-0"></span>**Arguments**

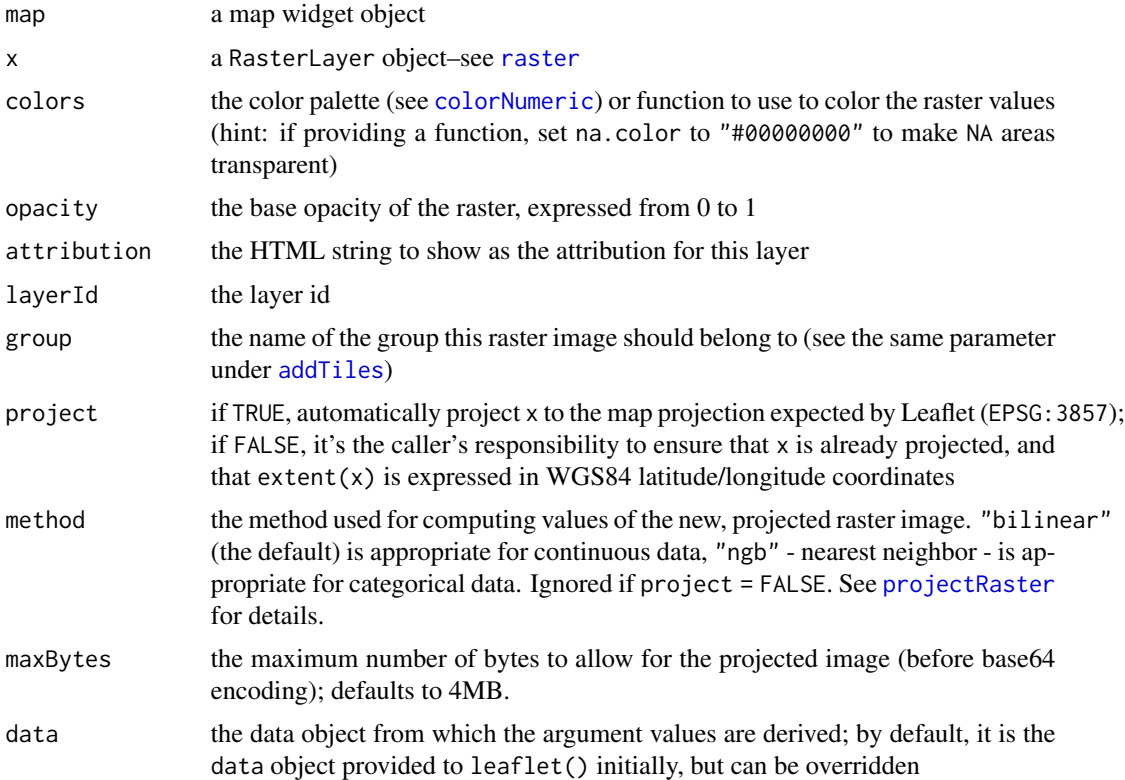

## Details

The maxBytes parameter serves to prevent you from accidentally embedding an excessively large amount of data into your htmlwidget. This value is compared to the size of the final compressed image (after the raster has been projected, colored, and PNG encoded, but before base64 encoding is applied). Set maxBytes to Inf to disable this check, but be aware that very large rasters may not only make your map a large download but also may cause the browser to become slow or unresponsive.

By default, the addRasterImage function will project the RasterLayer x to EPSG:3857 using the raster package's [projectRaster](#page-0-0) function. This can be a time-consuming operation for even moderately sized rasters. Upgrading the raster package to 2.4 or later will provide a large speedup versus previous versions. If you are repeatedly adding a particular raster to your Leaflet maps, you can perform the projection ahead of time using projectRasterForLeaflet(), and call addRasterImage with project = FALSE.

## Examples

```
library(raster)
```

```
r <- raster(xmn = -2.8, xmx = -2.79, ymn = 54.04, ymx = 54.05, nrows = 30, ncols = 30)
values(r) \leq matrix(1:900, nrow(r), ncol(r), byrow = TRUE)
crs(r) <- CRS("+init=epsg:4326")
```

```
if (requireNamespace("rgdal")) {
 leaflet() %>% addTiles() %>%
   addRasterImage(r, colors = "Spectral", opacity = 0.8)}
```
addScaleBar *Add or remove a scale bar*

## Description

Uses Leaflet's built-in [scale bar](https://leafletjs.com/reference-1.3.4.html#control-scale) feature to add a scale bar.

## Usage

```
addScaleBar(
 map,
 position = c("topright", "bottomright", "bottomleft", "topleft"),
 options = scaleBarOptions()
)
scaleBarOptions(
 maxWidth = 100,metric = TRUE,
 imperial = TRUE,
 updateWhenIdle = TRUE
)
```
removeScaleBar(map)

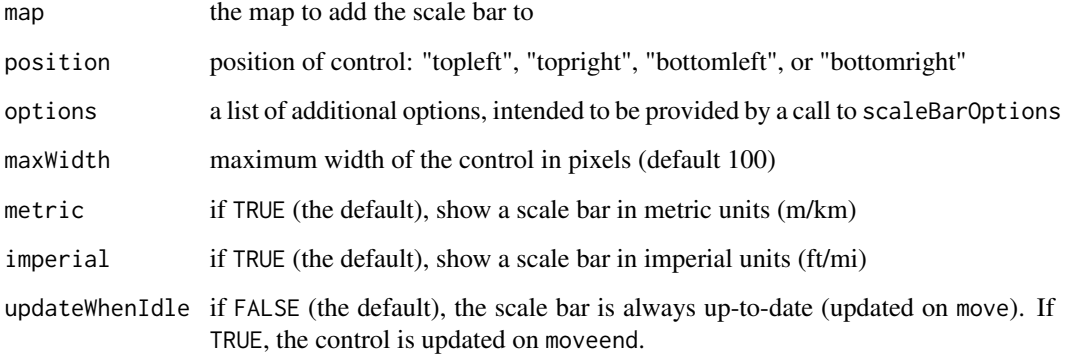

## Examples

```
leaflet() %>%
  addTiles() %>%
  addScaleBar()
```
addSimpleGraticule *Add a simple Graticule on the map see* [https://github.com/](https://github.com/ablakey/Leaflet.SimpleGraticule) [ablakey/Leaflet.SimpleGraticule](https://github.com/ablakey/Leaflet.SimpleGraticule)

## Description

Add a simple Graticule on the map see <https://github.com/ablakey/Leaflet.SimpleGraticule>

## Usage

```
addSimpleGraticule(
 map,
  interval = 20,
  showOriginLabel = TRUE,
  redraw = "move",
 hidden = FALSE,
  zoomIntervals = list(),
  layerId = NULL,group = NULL
)
```
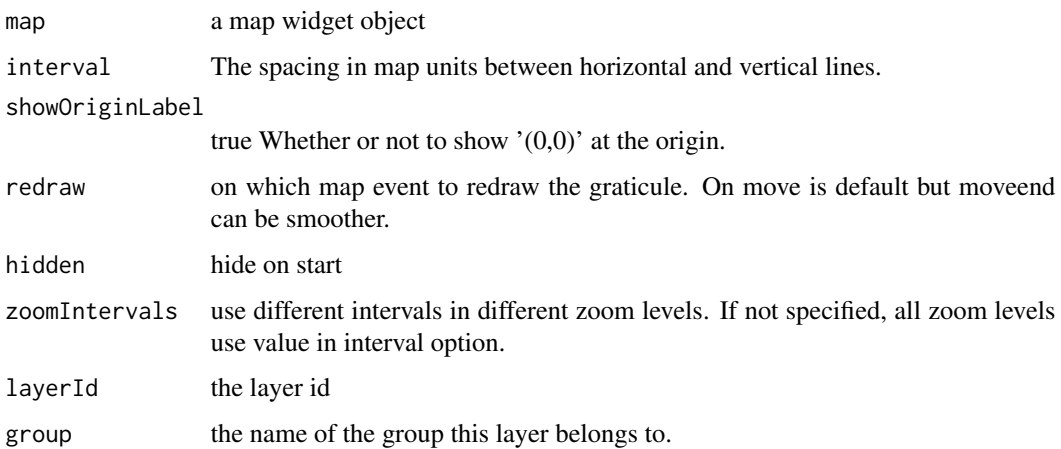

<span id="page-25-0"></span>

## <span id="page-26-0"></span>addTerminator 27

## Examples

```
leaflet() %>%
  addTiles() %>%
  addSimpleGraticule()
```
addTerminator *Add a daylight layer on top of the map*

## Description

See <https://github.com/joergdietrich/Leaflet.Terminator>

## Usage

```
addTerminator(
 map,
 resolution = 2,
 time = NULL,
 layerId = NULL,group = NULL,
 options = pathOptions(pointerEvents = "none", clickable = FALSE)
)
```
## Arguments

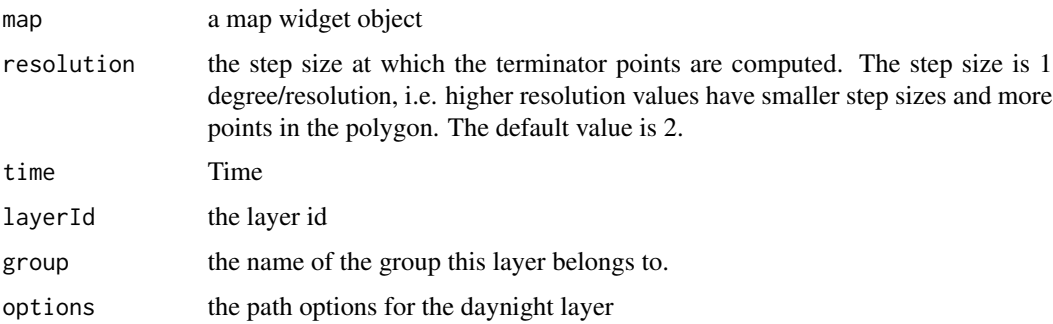

## Examples

```
leaf <- leaflet() %>%
 addTiles() %>%
  addTerminator()
leaf
```
<span id="page-27-0"></span>

Atlantic Ocean storms 2005

## Format

sp::SpatialLinesDataFrame

#### Details

This dataset contains storm tracks for selected storms in the Atlantic Ocean basin for the year 2005

awesomeIconList *Make awesome-icon set*

## Description

Make awesome-icon set

## Usage

```
awesomeIconList(...)
```
## Arguments

... icons created from [makeAwesomeIcon\(](#page-52-1))

#### Examples

```
iconSet <- awesomeIconList(
  home = makeAwesomeIcon(icon = "Home", library = "fa"),
  flag = makeAwesomeIcon(icon = "Flag", library = "fa")
\mathcal{L}iconSet[c("home", "flag")]
```
<span id="page-28-0"></span>

An icon can be represented as a list of the form list(icon,library,...). This function is vectorized over its arguments to create a list of icon data. Shorter argument values will be re-cycled. NULL values for these arguments will be ignored.

## Usage

```
awesomeIcons(
  icon = "home",
  library = "glyphicon",
  markerColor = "blue",
  iconColor = "white",
  spin = FALSE,extraClasses = NULL,
  squareMarker = FALSE,
  iconRotate = 0,
  fontFamily = "monospace",
  text = NULL)
```
## Arguments

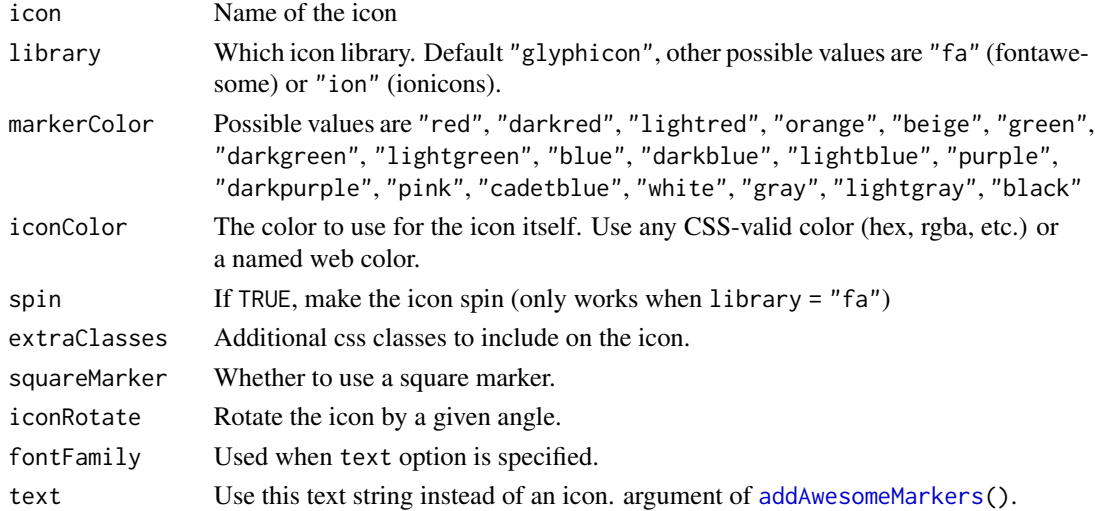

## Value

A list of awesome-icon data that can be passed to the icon

<span id="page-29-0"></span>

Selected breweries in Franconia (zip code starting with 91...)

## Format

sp::SpatialPointsDataFrame

## Details

This dataset contains selected breweries in Franconia. It is a subset of a larger database that was compiled by students at the University of Marburg for a seminar called "The Geography of Beer, sustainability in the food industry"

<span id="page-29-1"></span>colorNumeric *Color mapping*

#### Description

Conveniently maps data values (numeric or factor/character) to colors according to a given palette, which can be provided in a variety of formats.

#### Usage

```
colorNumeric(
  palette,
  domain,
  na.color = "#808080",
  alpha = FALSE,
  reverse = FALSE
\lambdacolorBin(
  palette,
  domain,
  bins = 7,pretty = TRUE,
  na.color = "#808080",
  alpha = FALSE,
  reverse = FALSE,
  right = FALSE
)
```
## <span id="page-30-0"></span>colorNumeric 31

```
colorQuantile(
  palette,
  domain,
  n = 4,
  probs = seq(0, 1, length.out = n + 1),
  na.color = "#808080",
  alpha = FALSE,
  reverse = FALSE,
  right = FALSE
\mathcal{L}colorFactor(
  palette,
  domain,
  levels = NULL,
  ordered = FALSE,
  na.color = "#808080",
  alpha = FALSE,
  reverse = FALSE
)
```
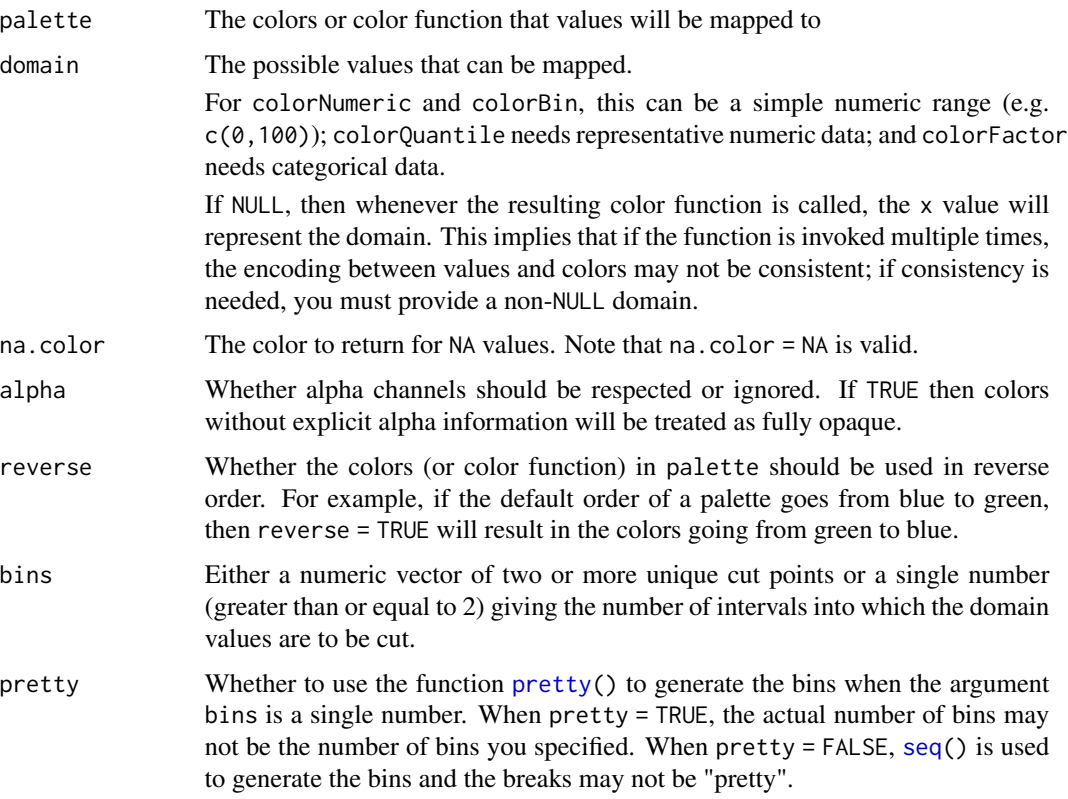

<span id="page-31-0"></span>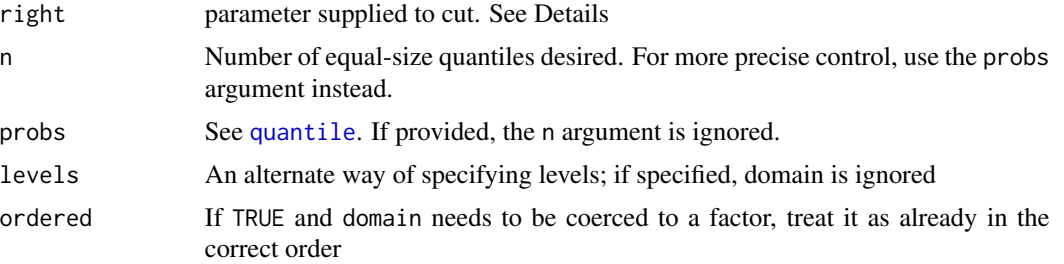

## **Details**

colorNumeric is a simple linear mapping from continuous numeric data to an interpolated palette.

colorBin also maps continuous numeric data, but performs binning based on value (see the [cut](#page-0-0) function). colorBin defaults for the [cut](#page-0-0) function are include.lowest = TRUE and right = FALSE.

colorQuantile similarly bins numeric data, but via the [quantile](#page-0-0) function.

colorFactor maps factors to colors. If the palette is discrete and has a different number of colors than the number of factors, interpolation is used.

The palette argument can be any of the following:

- 1. A character vector of RGB or named colors. Examples: palette(), c("#000000","#0000FF","#FFFFFF"), topo.colors(10)
- 2. The name of an RColorBrewer palette, e.g. "BuPu" or "Greens".
- 3. The full name of a viridis palette: "viridis", "magma", "inferno", or "plasma".
- 4. A function that receives a single value between 0 and 1 and returns a color. Examples: colorRamp(c("#000000","#FFFFFF"),interpolate = "spline").

#### Value

A function that takes a single parameter x; when called with a vector of numbers (except for colorFactor, which expects factors/characters), #RRGGBB color strings are returned (unless alpha = TRUE in which case #RRGGBBAA may also be possible).

#### Examples

```
pal <- colorBin("Greens", domain = 0:100)
pal(runif(10, 60, 100))
```

```
if (interactive()) {
```

```
# Exponential distribution, mapped continuously
previewColors(colorNumeric("Blues", domain = NULL), sort(rexp(16)))
# Exponential distribution, mapped by interval
previewColors(colorBin("Blues", domain = NULL, bins = 4), sort(rexp(16)))
# Exponential distribution, mapped by quantile
previewColors(colorQuantile("Blues", domain = NULL), sort(rexp(16)))
```

```
# Categorical data; by default, the values being colored span the gamut...
previewColors(colorFactor("RdYlBu", domain = NULL), LETTERS[1:5])
# ...unless the data is a factor, without droplevels...
```

```
previewColors(colorFactor("RdYlBu", domain = NULL), factor(LETTERS[1:5], levels = LETTERS))
 # ...or the domain is stated explicitly.
 previewColors(colorFactor("RdYlBu", levels = LETTERS), LETTERS[1:5])
}
```
createLeafletMap *Legacy functions*

#### Description

These functions are provided for backwards compatibility with the first iteration of the leaflet bindings (<https://github.com/jcheng5/leaflet-shiny>).

## Usage

```
createLeafletMap(session, outputId)
```

```
leafletMap(
 outputId,
 width,
 height,
  initialTileLayer = "https://{s}.tile.openstreetmap.org/{z}/{x}/{y}.png",
  initialTileLayerAttribution = NULL,
  options = NULL
)
```
#### Arguments

```
session, outputId
                Deprecated
width, height, initialTileLayer, initialTileLayerAttribution, options
                Deprecated
```
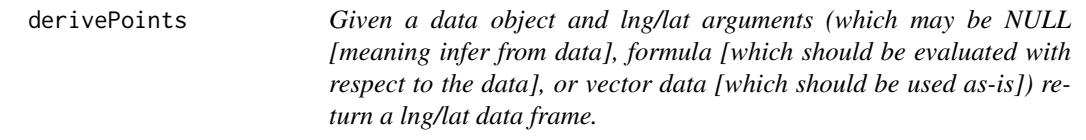

## Description

Given a data object and lng/lat arguments (which may be NULL [meaning infer from data], formula [which should be evaluated with respect to the data], or vector data [which should be used as-is]) return a lng/lat data frame.

## Usage

```
derivePoints(
  data,
  ln g = NULL,lat = NULL,missingLng = missing(lng),
 missingLat = missing(lat),
  funcName = "f")
```
#### Arguments

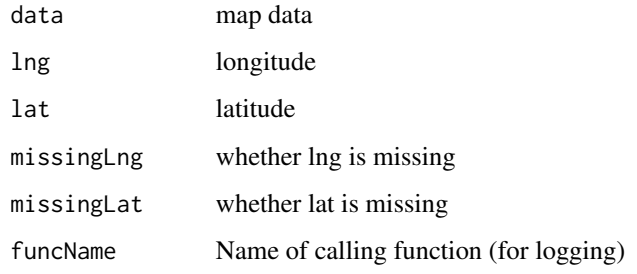

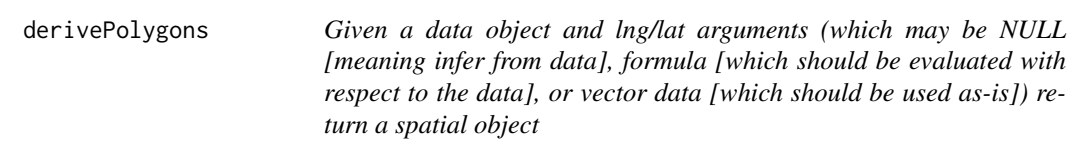

## Description

Given a data object and lng/lat arguments (which may be NULL [meaning infer from data], formula [which should be evaluated with respect to the data], or vector data [which should be used as-is]) return a spatial object

## Usage

```
derivePolygons(
 data,
 lng = NULL,
 lat = NULL,missingLng = missing(lng),
 missingLat = missing(lat),
  funcName = "f"\mathcal{L}
```
<span id="page-33-0"></span>

#### <span id="page-34-0"></span>dispatch 35 and 35 and 35 and 35 and 35 and 35 and 36 and 36 and 36 and 35 and 35 and 35 and 35 and 35 and 35

## Arguments

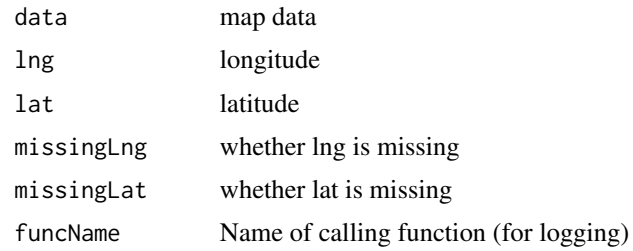

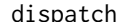

spatch *Extension points for plugins* 

## Description

Extension points for plugins

## Usage

```
dispatch(
 map,
 funcName,
 leaflet = stop(paste(funcName, "requires a map proxy object")),
 leaflet_proxy = stop(paste(funcName, "does not support map proxy objects"))
)
```
invokeMethod(map, data, method, ...)

## Arguments

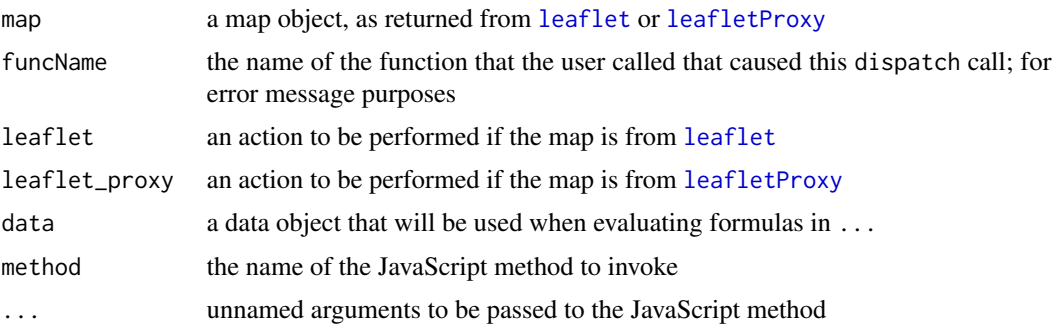

## Value

dispatch returns the value of leaflet or leaflet\_proxy, or an error. invokeMethod returns the map object that was passed in, possibly modified.

<span id="page-35-1"></span><span id="page-35-0"></span>

Create an easyButton statestate

Creates an easy button.

Add a EasyButton on the map see <https://github.com/CliffCloud/Leaflet.EasyButton> Add a easyButton bar on the map see <https://github.com/CliffCloud/Leaflet.EasyButton>

#### Usage

```
easyButtonState(stateName, icon, title, onClick)
```

```
easyButton(
  icon = NULL,
  title = NULL,
 onClick = NULL,
 position = "topleft",
  id = NULL,states = NULL
)
addEasyButton(map, button)
```
addEasyButtonBar(map, ..., position = "topleft", id = NULL)

#### Arguments

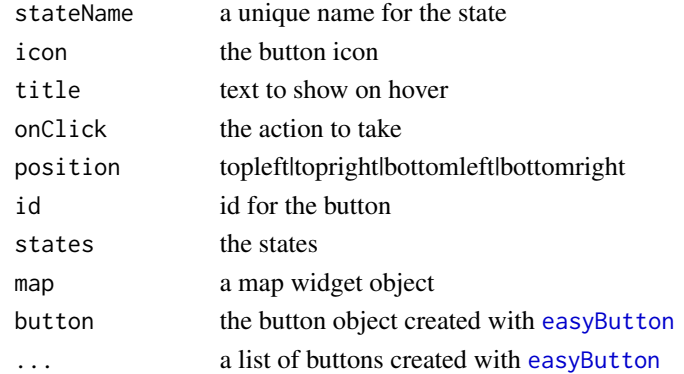

## Functions

- easyButtonState: state of an easyButton.
- addEasyButton: add an EasyButton to the map
- addEasyButtonBar: add an EasyButton to the map

#### <span id="page-36-0"></span>evalFormula 37

## See Also

[easyButton](#page-35-1) <https://github.com/CliffCloud/Leaflet.EasyButton>

[addEasyButton](#page-35-1)

## Examples

```
leaf <- leaflet() %>%
  addTiles() %>%
  addEasyButton(easyButton(
     icon = htmltools::span(class = "star", htmltools::HTML("★")),
     onClick = JS("function(btn, map){ map.setZoom(1);}")))
leaf
leaf <- leaflet() %>%
  addTiles() %>%
  addEasyButtonBar(
  easyButton(
     icon = htmltools::span(class = "star", htmltools::HTML("★")),
     onClick = JS("function(btn, map){ alert(\"Button 1\");}")),
   easyButton(
     icon = htmltools::span(class = "star", htmltools::HTML("⌖")),
     onClick = JS("function(btn, map){ alert(\Upsilon'Button 2\Upsilon');}")))
leaf
```
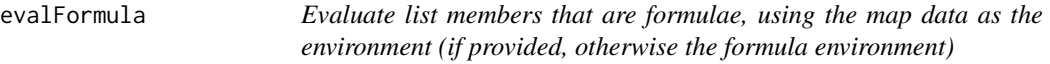

## Description

Evaluate list members that are formulae, using the map data as the environment (if provided, otherwise the formula environment)

#### Usage

evalFormula(list, data)

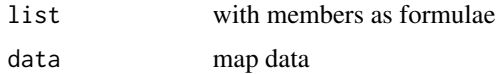

<span id="page-37-0"></span>

Notifies the map of new latitude/longitude of items of interest on the map

## Usage

expandLimits(map, lat, lng)

## Arguments

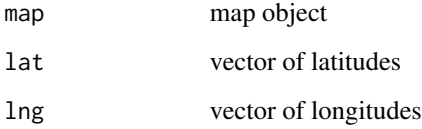

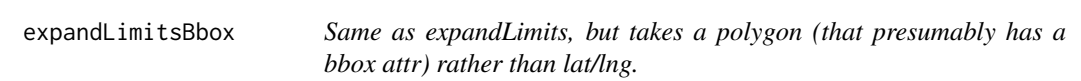

## Description

Same as expandLimits, but takes a polygon (that presumably has a bbox attr) rather than lat/lng.

## Usage

```
expandLimitsBbox(map, poly)
```
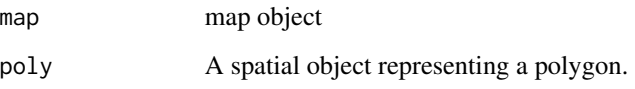

<span id="page-38-0"></span>

remove NULL elements from a list

#### Usage

filterNULL(x)

## Arguments

x A list whose NULL elements will be filtered

gadmCHE *Administrative borders of Switzerland (level 1)*

## Description

Administrative borders of Switzerland (level 1)

## Format

sp::SpatialPolygonsDataFrame

## Details

This dataset comes from <https://gadm.org>. It was downloaded using [getData](#page-0-0).

## Source

<https://gadm.org>

<span id="page-39-0"></span>

returns the map's data

#### Usage

getMapData(map)

#### Arguments

map the map

groupOptions *Set options on layer groups*

## Description

Change options on layer groups. Currently the only option is to control what zoom levels a layer group will be displayed at. The zoomLevels option is not compatible with [layers control;](#page-12-1) do not both assign a group to zoom levels and use it with addLayersControl.

## Usage

groupOptions(map, group, zoomLevels = NULL)

#### Arguments

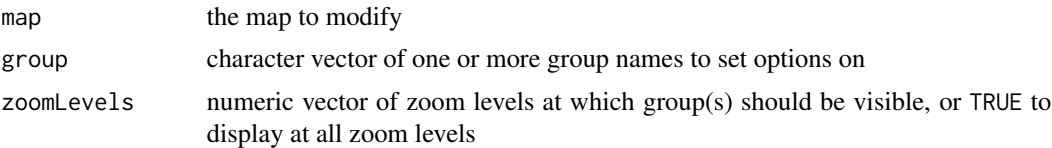

## Examples

pal <- colorQuantile("YlOrRd", quakes\$mag)

```
leaflet() %>%
  # Basic markers
  addTiles(group = "basic") %>%
  addMarkers(data = quakes, group = "basic") %>%
  # When zoomed in, we'll show circles at the base of each marker whose
  # radius and color reflect the magnitude
  addProviderTiles(providers$Stamen.TonerLite, group = "detail") %>%
```
#### <span id="page-40-0"></span>iconList 41

```
addCircleMarkers(data = quakes, group = "detail", fillOpacity = 0.5,
 radius = \negmag * 5, color = \negpal(mag), stroke = FALSE) %>%
# Set the detail group to only appear when zoomed in
groupOptions("detail", zoomLevels = 7:18)
```
iconList *Make icon set*

## Description

Make icon set

#### Usage

iconList(...)

#### Arguments

... icons created from [makeIcon\(](#page-53-1))

## Examples

```
iconSet <- iconList(
 red = makeIcon("leaf-red.png", iconWidth = 32, iconHeight = 32),
 green = makeIcon("leaf-green.png", iconWidth = 32, iconHeight = 32)
)
iconSet[c("red", "green", "red")]
```
<span id="page-40-1"></span>icons *Create a list of icon data*

## Description

An icon can be represented as a list of the form  $list(iconUn], iconSize,...)$ . This function is vectorized over its arguments to create a list of icon data. Shorter argument values will be re-cycled. NULL values for these arguments will be ignored.

42 constants and the constant of the constant of the constant of the constant of the constant of the constant of the constant of the constant of the constant of the constant of the constant of the constant of the constant

## Usage

```
icons(
  iconUrl = NULL,
  iconRetinaUrl = NULL,
  iconWidth = NULL,
  iconHeight = NULL,
  iconAnchorX = NULL,
  iconAnchorY = NULL,
  shadowUr1 = NULL,shadowRetinaUrl = NULL,
  shadowWidth = NULL,
  shadowHeight = NULL,
  shadowAnchorX = NULL,
  shadowAnchorY = NULL,
  popupAnchorX = NULL,
 popupAnchorY = NULL,
 className = NULL
)
```
## Arguments

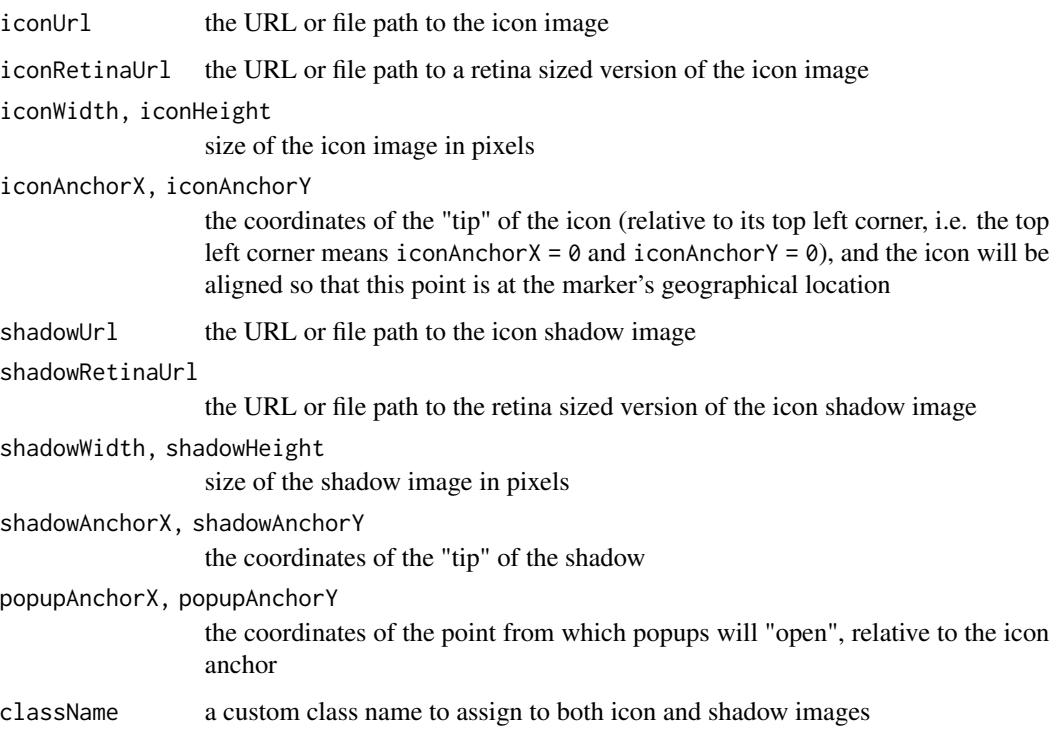

## Value

A list of icon data that can be passed to the icon argument of [addMarkers\(](#page-3-1)).

<span id="page-41-0"></span>

#### icons 43

## Examples

```
library(leaflet)
# adapted from https://leafletjs.com/examples/custom-icons.html
iconData <- data.frame(
  lat = c(rnorm(10, 0), rnorm(10, 1), rnorm(10, 2)),lng = c(rnorm(10, 0), rnorm(10, 3), rnorm(10, 6)),
  group = rep(sort(c("green", "red", "orange")), each = 10),
  stringsAsFactors = FALSE
)
leaflet() %>% addMarkers(
  data = iconData,
  icon = \sim icons(
   iconUrl = sprintf("https://leafletjs.com/examples/custom-icons/leaf-%s.png", group),
    shadowUrl = "https://leafletjs.com/examples/custom-icons/leaf-shadow.png",
    iconWidth = 38, iconHeight = 95, shadowWidth = 50, shadowHeight = 64,
    iconAnchorX = 22, iconAnchorY = 94, shadowAnchorX = 4, shadowAnchorY = 62,
    popupAnchorX = -3, popupAnchorY = -76)
)
# use point symbols from base R graphics as icons
pchIcons \leq function(pch = 0:14, width = 30, height = 30, ...) {
  n <- length(pch)
  files <- character(n)
  # create a sequence of png images
  for (i in seq_len(n)) {
    f \leftarrow \text{template}(\text{fileext} = " . \text{png}'')ppg(f, width = width, height = height, bg = "transport")par(max = c(0, 0, 0, 0))plot.new()
   points(.5, .5, pch = pch[i], cex = min(width, height) / 8, ...)
   dev.off()
    files[i] <- f
  }
  files
}
iconData \leq matrix(rnorm(500), ncol = 2)
res <- kmeans(iconData, 10)
iconData <- cbind(iconData, res$cluster)
colnames(iconData) <- c("lat", "lng", "group")
iconData <- as.data.frame(iconData)
# 10 random point shapes for the 10 clusters in iconData
shapes \leq sample(0:14, 10)
iconFiles <- pchIcons(shapes, 40, 40, col = "steelblue", lwd = 2)
```

```
44 leaflet
```

```
# note the data has 250 rows, and there are 10 icons in iconFiles; they are
# connected by the `group` variable: the i-th row of iconData uses the
# group[i]-th icon in the icon list
leaflet() %>% addMarkers(
 data = iconData,
 icon = \sim icons(
    iconUrl = iconFiles[group],
    popupAnchorX = 20, popupAnchorY = 0),
  popup = ~ sprintf(
    "lat = %.4f, long = %.4f, group = %s, pch = %s", lat, lng, group, shapes[group]
  \mathcal{L}\mathcal{L}unlink(iconFiles) # clean up the tmp png files that have been embedded
```
<span id="page-43-1"></span>

leaflet *Create a Leaflet map widget*

#### <span id="page-43-2"></span>Description

This function creates a Leaflet map widget using htmlwidgets. The widget can be rendered on HTML pages generated from R Markdown, Shiny, or other applications.

## Usage

```
leaflet(
  data = NULL,
  width = NULL,
  height = NULL,padding = 0,
  options = leafletOptions(),
  elementId = NULL,sizingPolicy = leafletSizingPolicy(padding = padding)
)
leafletOptions(
 minZoom = NULL,
 maxZoom = NULL,crs = leafletCRS(),
  worldCopyJump = NULL,
  preferCanvas = NULL,
  ...
)
leafletCRS(
```
<span id="page-43-0"></span>

#### <span id="page-44-0"></span>leaflet the contract of the contract of the contract of the contract of the contract of the contract of the contract of the contract of the contract of the contract of the contract of the contract of the contract of the co

```
crsClass = "L.CRS.EPSG3857",
 code = NULL,
 proj4def = NULL,projectedBounds = NULL,
 origin = NULL,
 transformation = NULL,
 scales = NULL,
 resolutions = NULL,
 bounds = NULL,tileSize = NULL
\mathcal{L}
```
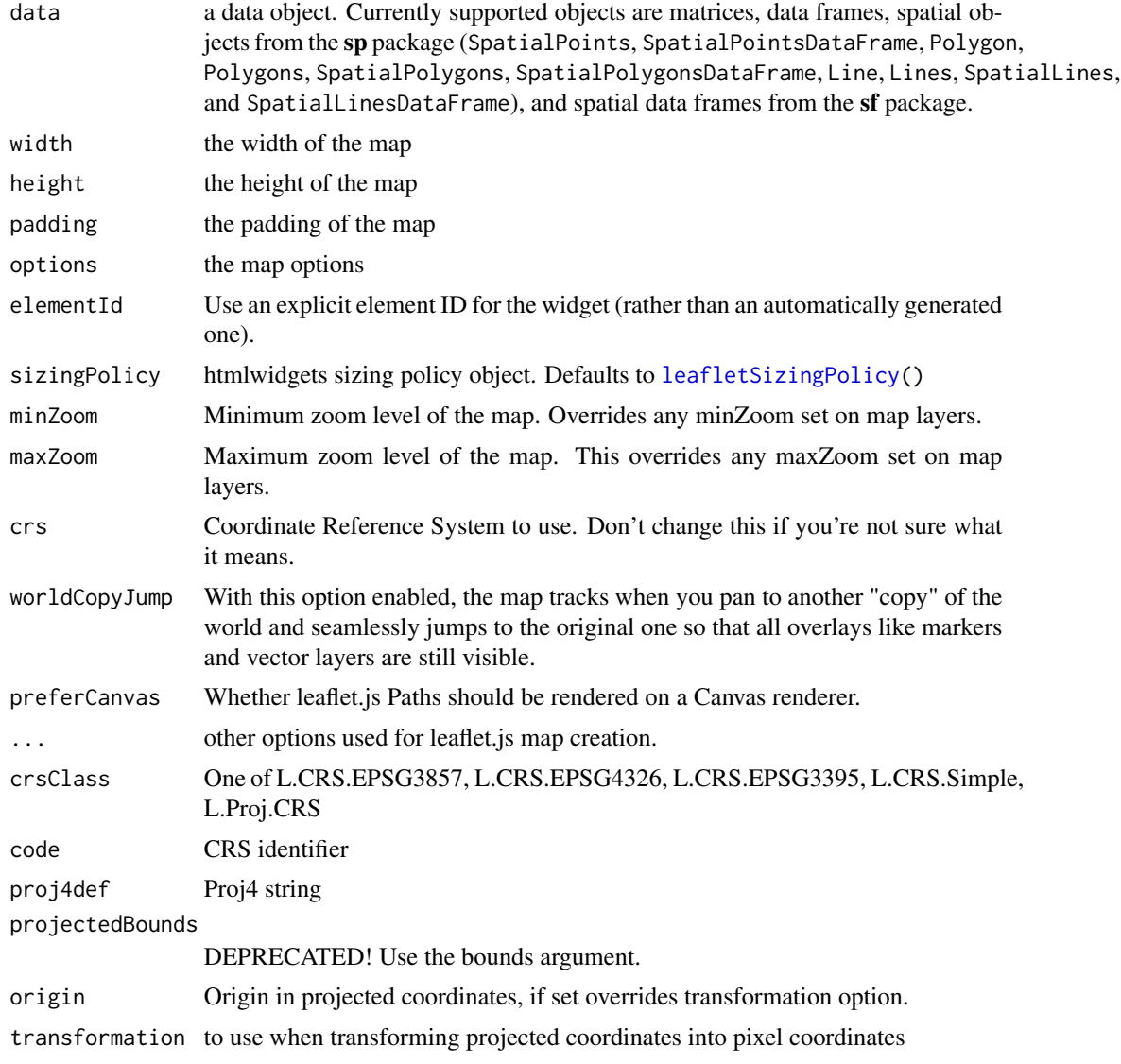

<span id="page-45-0"></span>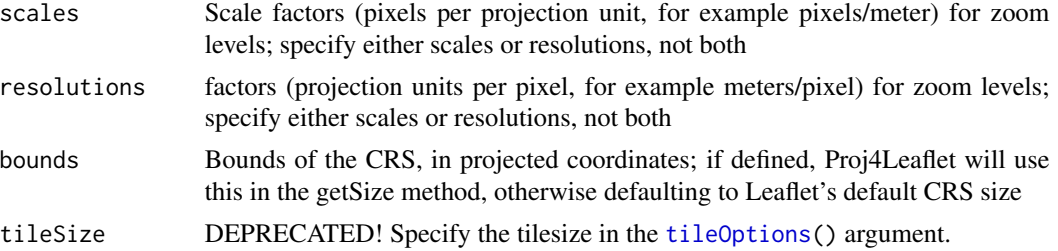

#### Details

The data argument is only needed if you are going to reference variables in this object later in map layers. For example, data can be a data frame containing columns latitude and longtitude, then we may add a circle layer to the map by leaflet(data) %>% addCircles(lat = ~latitude, lng = ~longtitude), where the variables in the formulae will be evaluated in the data.

#### Value

A HTML widget object, on which we can add graphics layers using %>% (see examples).

## Functions

- leafletOptions: Options for map creation
- leafletCRS: class to create a custom CRS

## See Also

[leafletCRS](#page-43-2) for creating a custom CRS.

See <https://leafletjs.com/reference-1.3.4.html#map-option> for details and more options.

## Examples

```
# !formatR
library(leaflet)
m <- leaflet() %>% addTiles()
m # a map with the default OSM tile layer
# set bounds
m %>% fitBounds(0, 40, 10, 50)
# move the center to Snedecor Hall
m <- m %>% setView(-93.65, 42.0285, zoom = 17)
m
# popup
m %>% addPopups(-93.65, 42.0285, "Here is the <b>Department of Statistics</b>, ISU")
rand_lng <- function(n = 10) rnorm(n, -93.65, .01)rand_lat <- function(n = 10) rnorm(n, 42.0285, .01)
# use automatic bounds derived from lng/lat data
```
#### leaflet the contract of the contract of the contract of the contract of the contract of the contract of the contract of the contract of the contract of the contract of the contract of the contract of the contract of the co

```
m <- m %>% clearBounds()
# popup
m %>% addPopups(rand_lng(), rand_lat(), "Random popups")
# marker
m %>% addMarkers(rand_lng(), rand_lat())
m %>% addMarkers(
  rand_lng(), rand_lat(), popup = paste("A random letter", sample(LETTERS, 10))
\lambdaRlogo <- file.path(R.home("doc"), "html", "logo.jpg")
m %>% addMarkers(
  174.7690922, -36.8523071, icon = list(
    iconUrl = Rlogo, iconSize = c(100, 76)), popup = "R was born here!"
\lambdam %>% addMarkers(rnorm(30, 175), rnorm(30, -37), icon = list(
  iconUr1 = Rlogo, iconSize = c(25, 19)))
# circle (units in metres)
m %>% addCircles(rand_lng(50), rand_lat(50), radius = runif(50, 50, 150))
# circle marker (units in pixels)
m %>% addCircleMarkers(rand_lng(50), rand_lat(50), color = "#ff0000")
m %>% addCircleMarkers(rand_lng(100), rand_lat(100), radius = runif(100, 5, 15))
# rectangle
m %>% addRectangles(
 rand_lng(), rand_lat(), rand_lng(), rand_lat(),
  color = "red", fill = FALSE, dashArray = "5,5", weight = 3\lambda# polyline
m %>% addPolylines(rand_lng(50), rand_lat(50))
# polygon
m %>% addPolygons(rand_lng(), rand_lat(), layerId = "foo")
# geoJSON
seattle_geojson <- list(
  type = "Feature",
  geometry = list(
    type = "MultiPolygon",
    coordinates = list(list(list(
      c(-122.36075812146, 47.6759920119894),
      c(-122.360781646764, 47.6668890126755),
      c(-122.360782108665, 47.6614990696722),
      c(-122.366199035722, 47.6614990696722),
      c(-122.366199035722, 47.6592874248973),
      c(-122.364582509469, 47.6576254522105),
```
**48** leaflet

```
c(-122.363887331445, 47.6569107302038),
     c(-122.360865528129, 47.6538418253251),
     c(-122.360866157644, 47.6535254473167),
     c(-122.360866581103, 47.6533126275176),
      c(-122.362526540691, 47.6541872926348),
      c(-122.364442114483, 47.6551892850798),
      c(-122.366077719797, 47.6560733960606),
     c(-122.368818463838, 47.6579742346694),
     c(-122.370115159943, 47.6588730808334),
     c(-122.372295967029, 47.6604350102328),
      c(-122.37381369088, 47.660582362063),
      c(-122.375522972109, 47.6606413027949),
     c(-122.376079703095, 47.6608793094619),
     c(-122.376206315662, 47.6609242364243),
     c(-122.377610811371, 47.6606160735197),
     c(-122.379857378879, 47.6610306942278),
     c(-122.382454873022, 47.6627496239169),
      c(-122.385357955057, 47.6638573778241),
      c(-122.386007328104, 47.6640865692306),
      c(-122.387186331506, 47.6654326177161),
     c(-122.387802656231, 47.6661492860294),
     c(-122.388108244121, 47.6664548739202),
     c(-122.389177800763, 47.6663784774359),
      c(-122.390582858689, 47.6665072251861),
     c(-122.390793942299, 47.6659699214511),
     c(-122.391507906234, 47.6659200946229),
     c(-122.392883050767, 47.6664166747017),
     c(-122.392847210144, 47.6678696739431),
     c(-122.392904778401, 47.6709016021624),
     c(-122.39296705153, 47.6732047491624),
     c(-122.393000803496, 47.6759322346303),
     c(-122.37666945305, 47.6759896300663),
     c(-122.376486363943, 47.6759891899754),
     c(-122.366078869215, 47.6759641734893),
     c(-122.36075812146, 47.6759920119894)
   )))
 ),
 properties = list(
   name = "Ballard",
   population = 48000,
    # You can inline styles if you want
   style = list(
     fillColor = "yellow",
     weight = 2,
     color = "#000000"
   \lambda),
 id = "ballard"
\lambdam %>% setView(-122.36075812146, 47.6759920119894, zoom = 13) %>% addGeoJSON(seattle_geojson)
```
# use the Dark Matter layer from CartoDB

## <span id="page-48-0"></span>leaflet-imports 49

```
leaflet() %>% addTiles("https://{s}.basemaps.cartocdn.com/dark_all/{z}/{x}/{y}.png",
  attribution = paste(
    "&copy; <a href=\"https://openstreetmap.org\">OpenStreetMap</a> contributors",
    "© <a href=\"https://cartodb.com/attributions\">CartoDB</a>"
  )
) %>% setView(-122.36, 47.67, zoom = 10)
# provide a data frame to leaflet()
categories <- LETTERS[1:10]
df <- data.frame(
  lat = rand\_lat(100), Ing = rand\_Ing(100), size = runif(100, 5, 20),
  category = factor(sample(categories, 100, replace = TRUE), levels = categories),
  value = rnorm(100)
)
m <- leaflet(df) %>% addTiles()
m %>% addCircleMarkers(~lng, ~lat, radius = ~size)
m %>% addCircleMarkers(~lng, ~lat, radius = runif(100, 4, 10), color = c("red"))
# Discrete colors using the "RdYlBu" colorbrewer palette, mapped to categories
RdYlBu <- colorFactor("RdYlBu", domain = categories)
m %>% addCircleMarkers(~lng, ~lat, radius = ~size,
  color = ~\simRdYlBu(category), fillOpacity = 0.5)
# Continuous colors using the "Greens" colorbrewer palette, mapped to value
greens <- colorNumeric("Greens", domain = NULL)
m %>% addCircleMarkers(~lng, ~lat, radius = ~size,
  color = \gammagreens(value), fillOpacity = 0.5)
```
leaflet-imports *Objects imported from other packages*

#### <span id="page-48-1"></span>**Description**

These objects are imported from other packages. Follow the links to their documentation.

htmlwidgets [JS](#page-48-1)

magrittr [%>%](#page-48-1)

leafletDependencies *Various leaflet dependency functions for use in downstream packages*

## **Description**

Various leaflet dependency functions for use in downstream packages

## Usage

leafletDependencies

## Format

An object of class list of length 13.

## Examples

```
## Not run:
addBootStrap <- function(map) {
  map$dependencies <- c(map$dependencies, leafletDependencies$bootstrap())
  map
}
## End(Not run)
```
leafletOutput *Wrapper functions for using* leaflet *in* shiny

## Description

Use leafletOutput() to create a UI element, and renderLeaflet() to render the map widget.

## Usage

```
leafletOutput(outputId, width = "100%", height = 400)
```
renderLeaflet(expr, env = parent.frame(), quoted = FALSE)

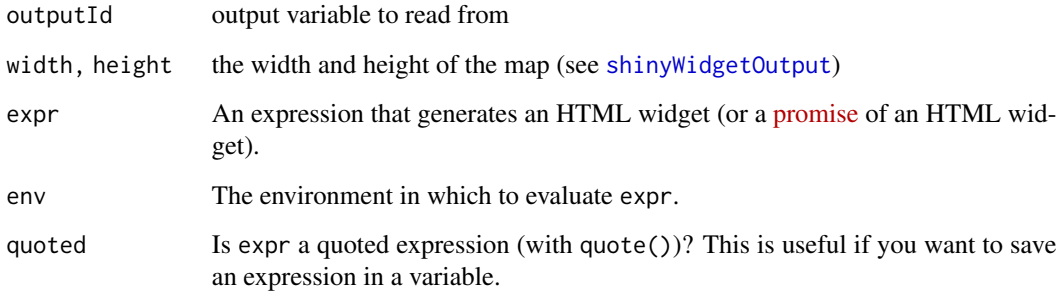

<span id="page-49-0"></span>

## <span id="page-50-0"></span>leafletProxy 51

## Examples

```
# !formatR
library(shiny)
app <- shinyApp(
 ui = fluidPage(leafletOutput('myMap')),
  server = function(input, output) {
    map = leaflet() %>% addTiles() %>% setView(-93.65, 42.0285, zoom = 17)
    output$myMap = renderLeaflet(map)
  }
\overline{)}if (interactive()) app
```
#### <span id="page-50-1"></span>leafletProxy *Send commands to a Leaflet instance in a Shiny app*

## Description

Creates a map-like object that can be used to customize and control a map that has already been rendered. For use in Shiny apps and Shiny docs only.

## Usage

```
leafletProxy(
  mapId,
  session = shiny::getDefaultReactiveDomain(),
 data = NULL,deferUntilFlush = TRUE
)
```
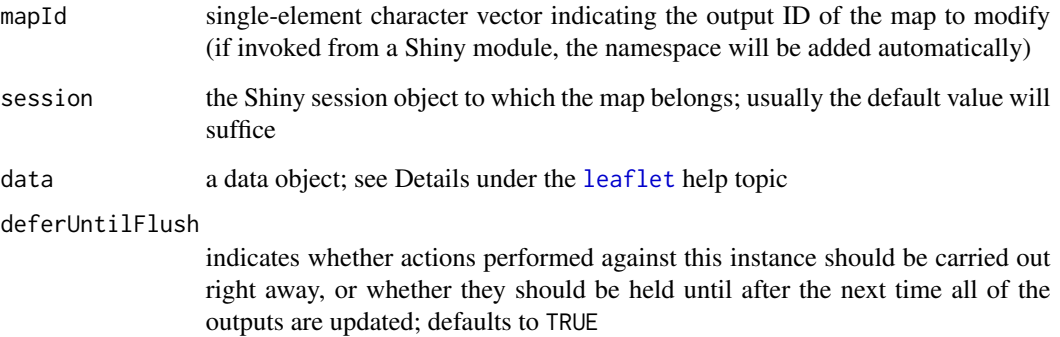

## Details

Normally, you create a Leaflet map using the [leaflet](#page-43-1) function. This creates an in-memory representation of a map that you can customize using functions like [addPolygons](#page-3-1) and [setView](#page-57-1). Such a map can be printed at the R console, included in an R Markdown document, or rendered as a Shiny output.

In the case of Shiny, you may want to further customize a map, even after it is rendered to an output. At this point, the in-memory representation of the map is long gone, and the user's web browser has already realized the Leaflet map instance.

This is where leafletProxy comes in. It returns an object that can stand in for the usual Leaflet map object. The usual map functions like [addPolygons](#page-3-1) and [setView](#page-57-1) can be called, and instead of customizing an in-memory representation, these commands will execute on the live Leaflet map instance.

#### Examples

```
library(shiny)
ui <- fluidPage(
  leafletOutput("map1")
)
map <- leaflet() %>% addCircleMarkers(
  ln g = runif(10),
  lat = runif(10),
  layerId = paste@("marker", 1:10))server <- function(input, output, session) {
  output$map1 <- renderLeaflet(map)
  observeEvent(input$map1_marker_click, {
    leafletProxy("map1", session) %>%
      removeMarker(input$map1_marker_click$id)
  })
}
app <- shinyApp(ui, server)
if (interactive()) app
```
<span id="page-51-1"></span>leafletSizingPolicy *Leaflet sizing policy*

## Description

Sizing policy used withing leaflet htmlwidgets. All arguments are passed directly to htmlwidgets:[:sizingPolicy](#page-0-0)

<span id="page-51-0"></span>

<span id="page-52-0"></span>makeAwesomeIcon 53

## Usage

```
leafletSizingPolicy(
  defaultWidth = "100%",
 defaultHeight = 400,padding = 0,
 browser.fill = TRUE,
  ...
)
```
## Arguments

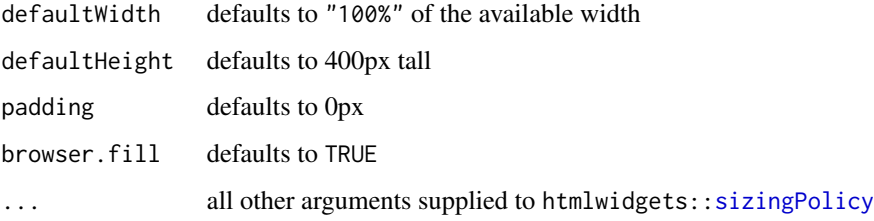

## Value

An htmlwidgets::sizingPolicy object

<span id="page-52-1"></span>makeAwesomeIcon *Make Awesome Icon*

## Description

Make Awesome Icon

## Usage

```
makeAwesomeIcon(
  icon = "home",
 library = "glyphicon",
 markerColor = "blue",
  iconColor = "white",
  spin = FALSE,
  extraClasses = NULL,
  squareMarker = FALSE,
  iconRotate = 0,
  fontFamily = "monospace",
  text = NULL\mathcal{L}
```
## <span id="page-53-0"></span>Arguments

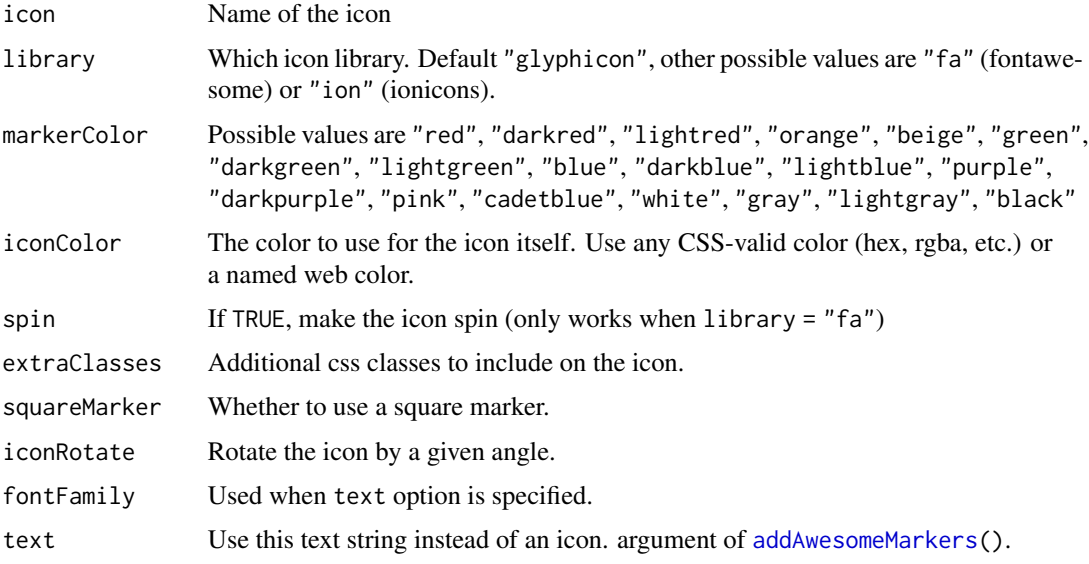

<span id="page-53-1"></span>makeIcon *Define icon sets*

## Description

Define icon sets

## Usage

```
makeIcon(
  iconUrl = NULL,
  iconRetinaUrl = NULL,
  iconWidth = NULL,
  iconHeight = NULL,
  iconAnchorX = NULL,
  iconAnchorY = NULL,
  shadowUr1 = NULL,shadowRetinaUrl = NULL,
  shadowWidth = NULL,
  shadowHeight = NULL,
  shadowAnchorX = NULL,
  shadowAnchorY = NULL,
  popupAnchorX = NULL,
 popupAnchorY = NULL,
  className = NULL
\mathcal{L}
```
## <span id="page-54-0"></span>mapOptions 55

## Arguments

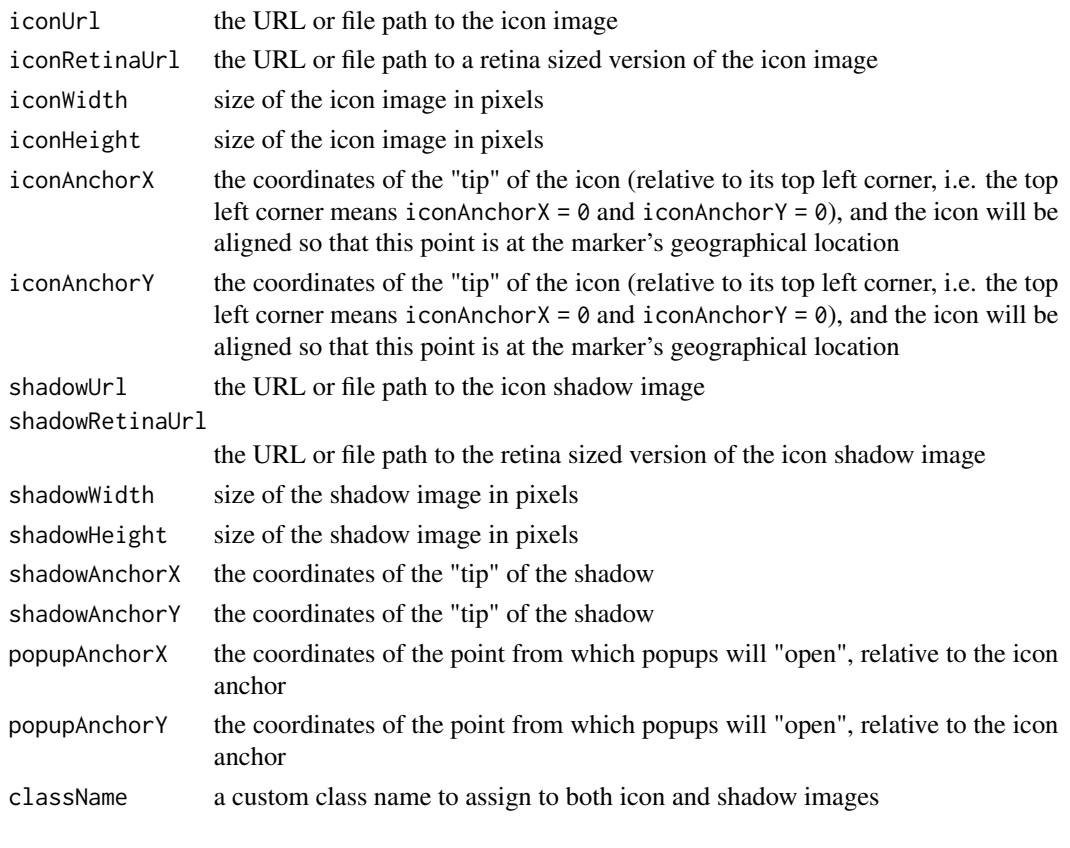

mapOptions *Set options on a leaflet map object*

# Description

Set options on a leaflet map object

## Usage

```
mapOptions(map, zoomToLimits = c("always", "first", "never"))
```
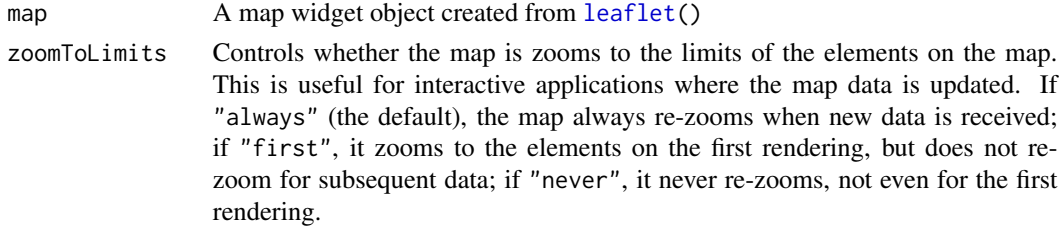

## Examples

```
# Don't auto-zoom to the objects (can be useful in interactive applications)
leaflet() %>%
  addTiles() %>%
  addPopups(174.7690922, -36.8523071, "R was born here!") %>%
  mapOptions(zoomToLimits = "first")
```
previewColors *Color previewing utility*

## Description

Color previewing utility

#### Usage

```
previewColors(pal, values)
```
#### Arguments

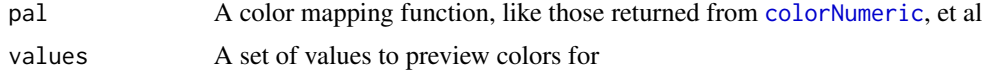

## Value

An HTML-based list of the colors and values

<span id="page-55-1"></span>providers *Providers*

## Description

List of all providers with their variations

## Format

A list of characters

## Source

```
https://github.com/leaflet-extras/leaflet-providers/blob/0a9e27f8c6c26956b4e78c26e1945d748e3c2869/
leaflet-providers.js
```
<span id="page-55-0"></span>

<span id="page-56-1"></span><span id="page-56-0"></span>

Remove one or more features from a map, identified by layerId; or, clear all features of the given type or group.

## Usage

removeControl(map, layerId)

clearControls(map)

clearGroup(map, group)

removeImage(map, layerId)

clearImages(map)

removeTiles(map, layerId)

clearTiles(map)

removePopup(map, layerId)

clearPopups(map)

removeMarker(map, layerId)

clearMarkers(map)

removeMarkerCluster(map, layerId)

clearMarkerClusters(map)

removeMarkerFromCluster(map, layerId, clusterId)

removeShape(map, layerId)

clearShapes(map)

removeGeoJSON(map, layerId)

clearGeoJSON(map)

removeMeasure(map)

```
removeTopoJSON(map, layerId)
```
clearTopoJSON(map)

#### Arguments

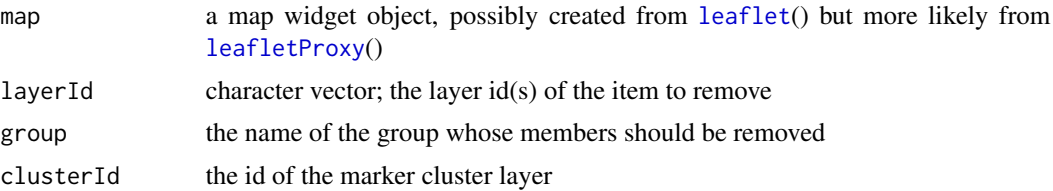

#### Value

the new map object

#### Note

When used with a [leaflet](#page-43-1)() map object, these functions don't actually remove the features from the map object, but simply add an operation that will cause those features to be removed after they are added. In other words, if you add a polygon "foo" and the call removeShape("foo"), it's not smart enough to prevent the polygon from being added in the first place; instead, when the map is rendered, the polygon will be added and then removed.

For that reason, these functions aren't that useful with leaflet map objects and are really intended to be used with [leafletProxy](#page-50-1) instead.

WMS tile layers are extensions of tile layers, so they can also be removed or cleared via removeTiles() or clearTiles().

<span id="page-57-1"></span>setView *Methods to manipulate the map widget*

#### Description

A series of methods to manipulate the map.

#### Usage

```
setView(map, lng, lat, zoom, options = list())
flyTo(map, Ing, lat, zoom, options = list())fitBounds(map, lng1, lat1, lng2, lat2, options = list())
flyToBounds(map, lng1, lat1, lng2, lat2, options = list())
```
#### <span id="page-58-0"></span>setView 59

```
setMaxBounds(map, lng1, lat1, lng2, lat2)
```
clearBounds(map)

## Arguments

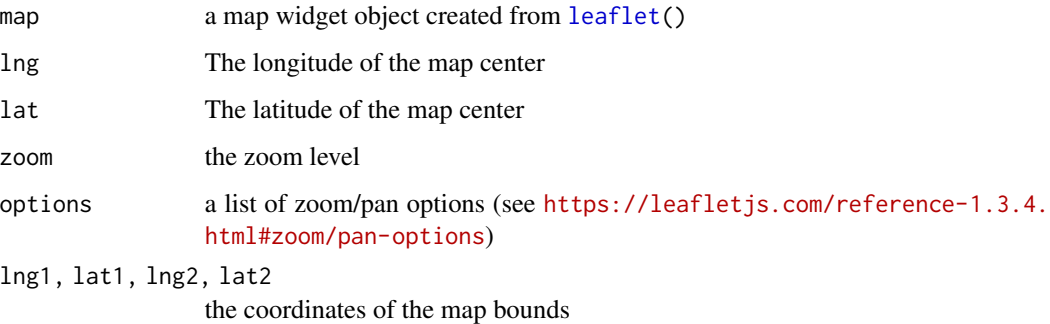

#### Value

The modified map widget.

#### Functions

- setView: Set the view of the map (center and zoom level)
- flyTo: Flys to a given location/zoom-level using smooth pan-zoom.
- fitBounds: Set the bounds of a map
- flyToBounds: Flys to given bound using smooth pan/zoom.
- setMaxBounds: Restricts the map view to the given bounds
- clearBounds: Clear the bounds of a map, and the bounds will be automatically determined from latitudes and longitudes of the map elements if available (otherwise the full world view is used)

## References

<https://leafletjs.com/reference-1.3.4.html#map-methods-for-modifying-map-state>

## Examples

```
m <- leaflet() %>% addTiles() %>% setView(-71.0382679, 42.3489054, zoom = 18)
m # the RStudio 'headquarter'
m %>% fitBounds(-72, 40, -70, 43)
m %>% clearBounds() # world view
```
<span id="page-59-0"></span>

Hide groups of layers without removing them from the map entirely. Groups are created using the group parameter that is included on most layer adding functions.

## Usage

showGroup(map, group)

hideGroup(map, group)

#### Arguments

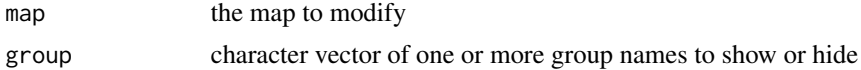

#### See Also

[addLayersControl](#page-12-1) to allow users to show/hide layer groups interactively

<span id="page-59-2"></span>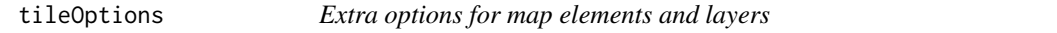

## <span id="page-59-1"></span>Description

The rest of all possible options for map elements and layers that are not listed in the layer functions.

#### Usage

```
tileOptions(
 minZoom = 0,
 maxZoom = 18,
 maxNativeZoom = NULL,
  tileSize = 256,
  subdomains = "abc",
  errorTileUrl = ",
  tms = FALSE,
  noWrap = FALSE,
  zoomOffset = 0,
  zoomReverse = FALSE,
  opacity = 1,
  zIndex = 1,
```

```
unloadInvisibleTiles = NULL,
  updateWhenIdle = NULL,
  detectRetina = FALSE,
  ...
\mathcal{L}WMSTileOptions(
  styles = ",
  format = "image/jpeg",
  transparent = FALSE,
  version = "1.1.1",crs = NULL,
  ...
\mathcal{L}popupOptions(
  maxWidth = 300,minWidth = 50,maxHeight = NULL,autoPan = TRUE,keepInView = FALSE,
  closeButton = TRUE,
  zoomAnimation = NULL,
  closeOnClick = NULL,
  className = ",
  ...
\mathcal{L}labelOptions(
  interactive = FALSE,
  clickable = NULL,
 noHide = NULL,permanent = FALSE,
  className = ",
  direction = "auto",
  offset = c(0, 0),opacity = 1,
  textsize = "10px",
  textOnly = FALSE,
  style = NULL,
  zoomAnimation = NULL,
  sticky = TRUE,
  ...
\mathcal{L}markerOptions(
  interactive = TRUE,
  clickable = NULL,
```

```
draggable = FALSE,
  keyboard = TRUE,
  title = ",
 alt = ",
  zIndexOffset = 0,
 opacity = 1,riseOnHover = FALSE,
 riseOffset = 250,
  ...
\mathcal{L}markerClusterOptions(
  showCoverageOnHover = TRUE,
  zoomToBoundsOnClick = TRUE,
  spiderfyOnMaxZoom = TRUE,
  removeOutsideVisibleBounds = TRUE,
  spiderLegPolylineOptions = list(weight = 1.5, color = "#222", opacity = 0.5),
  freezeAtZoom = FALSE,
  ...
\mathcal{L}pathOptions(
 lineCap = NULL,
 lineJoin = NULL,
 clickable = NULL,
  interactive = TRUE,
 pointerEvents = NULL,
 className = ",
  ...
)
```
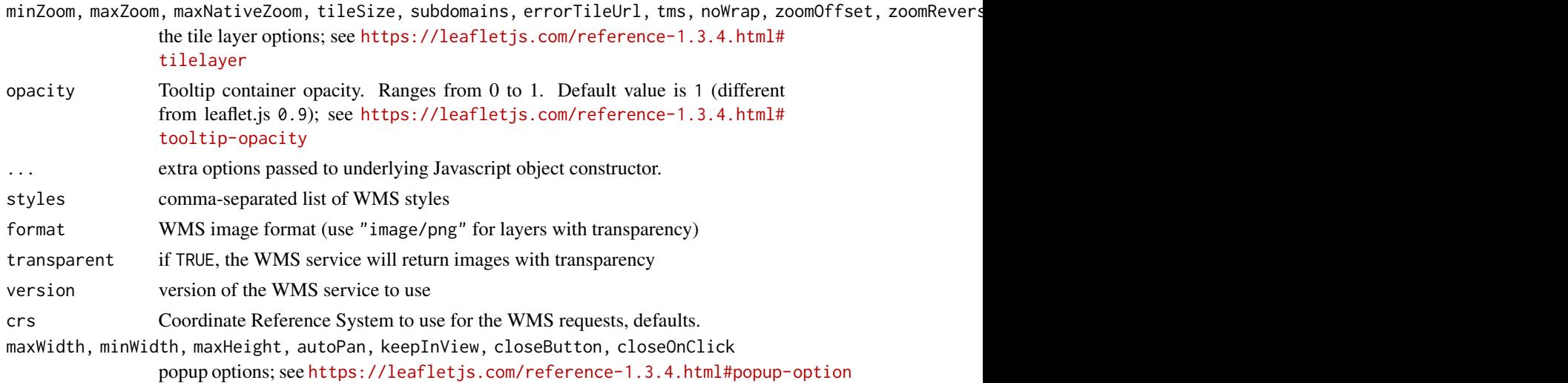

## tileOptions 63

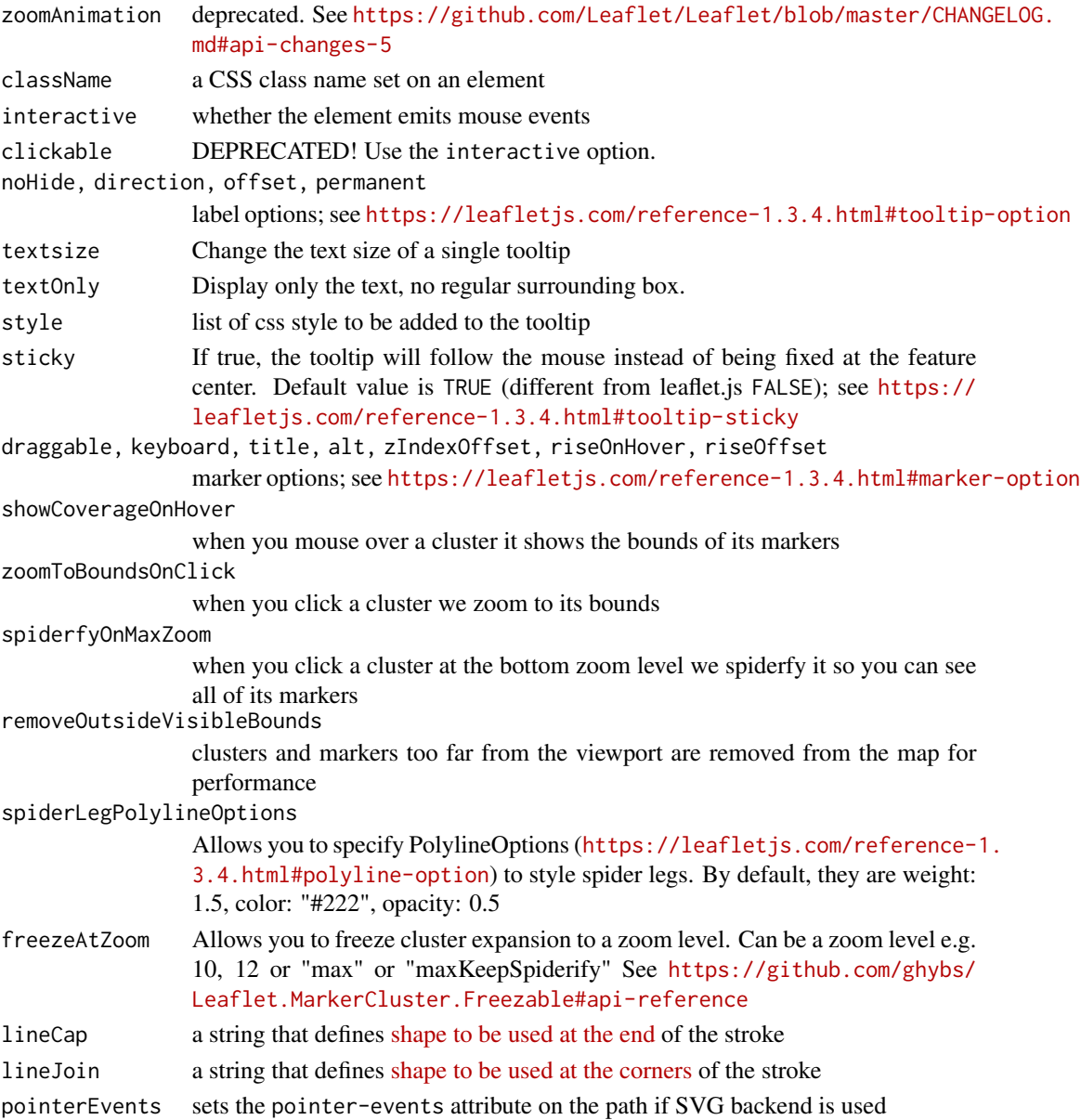

## Functions

- tileOptions: Options for tile layers
- WMSTileOptions: Options for WMS tile layers
- popupOptions: Options for popups
- labelOptions: Options for labels
- markerOptions: Options for markers
- markerClusterOptions: Options for marker clusters
- pathOptions: Options for vector layers (polylines, polygons, rectangles, and circles, etc)

## <span id="page-63-0"></span>See Also

[leafletCRS](#page-43-2) to map CRS (don't change this if you're not sure what it means)

validateCoords *Utility function to check if a coordinates is valid*

## Description

Utility function to check if a coordinates is valid

## Usage

```
validateCoords(lng, lat, funcName, warn = TRUE, mode = c("point", "polygon"))
```
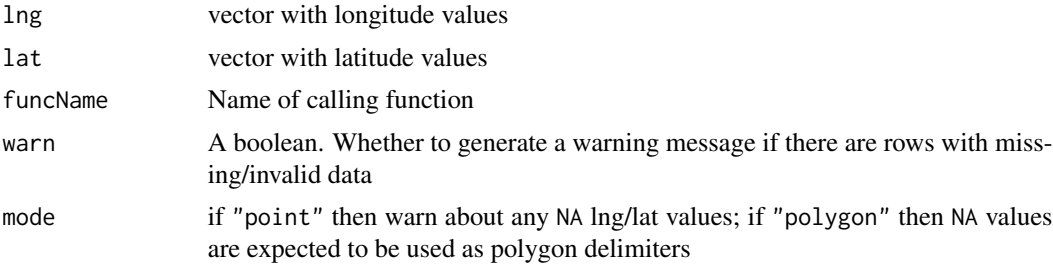

# <span id="page-64-0"></span>**Index**

∗ datasets leafletDependencies, [49](#page-48-0) %>% *(*leaflet-imports*)*, [49](#page-48-0) %>%, *[49](#page-48-0)*

addAwesomeMarkers, [3,](#page-2-0) *[29](#page-28-0)*, *[54](#page-53-0)* addCircleMarkers *(*addControl*)*, [4](#page-3-0) addCircles *(*addControl*)*, [4](#page-3-0) addControl, [4](#page-3-0) addEasyButton, *[37](#page-36-0)* addEasyButton *(*easyButtonState*)*, [36](#page-35-0) addEasyButtonBar *(*easyButtonState*)*, [36](#page-35-0) addGeoJSON *(*addControl*)*, [4](#page-3-0) addGraticule, [12](#page-11-0) addLabelOnlyMarkers *(*addControl*)*, [4](#page-3-0) addLayersControl, *[4](#page-3-0)*, *[10](#page-9-0)*, [13,](#page-12-0) *[22](#page-21-0)*, *[60](#page-59-0)* addLegend, [14](#page-13-0) addMapPane, [17](#page-16-0) addMarkers, *[42](#page-41-0)* addMarkers *(*addControl*)*, [4](#page-3-0) addMeasure, [18](#page-17-0) addMiniMap, [20](#page-19-0) addPolygons, *[15](#page-14-0)*, *[52](#page-51-0)* addPolygons *(*addControl*)*, [4](#page-3-0) addPolylines *(*addControl*)*, [4](#page-3-0) addPopups *(*addControl*)*, [4](#page-3-0) addProviderTiles, [22](#page-21-0) addRasterImage, [23](#page-22-0) addRectangles *(*addControl*)*, [4](#page-3-0) addScaleBar, [25](#page-24-0) addSimpleGraticule, [26](#page-25-0) addTerminator, [27](#page-26-0) addTiles, *[24](#page-23-0)* addTiles *(*addControl*)*, [4](#page-3-0) addTopoJSON *(*addControl*)*, [4](#page-3-0) addWMSTiles *(*addControl*)*, [4](#page-3-0) atlStorms2005, [28](#page-27-0) awesomeIconList, [28](#page-27-0) awesomeIcons, [29](#page-28-0)

breweries91, [30](#page-29-0)

clearBounds *(*setView*)*, [58](#page-57-0) clearControls *(*removeControl*)*, [57](#page-56-0) clearGeoJSON *(*removeControl*)*, [57](#page-56-0) clearGroup, *[4](#page-3-0)*, *[10](#page-9-0)*, *[22](#page-21-0)* clearGroup *(*removeControl*)*, [57](#page-56-0) clearImages *(*removeControl*)*, [57](#page-56-0) clearMarkerClusters *(*removeControl*)*, [57](#page-56-0) clearMarkers *(*removeControl*)*, [57](#page-56-0) clearPopups *(*removeControl*)*, [57](#page-56-0) clearShapes *(*removeControl*)*, [57](#page-56-0) clearTiles *(*removeControl*)*, [57](#page-56-0) clearTopoJSON *(*removeControl*)*, [57](#page-56-0) colorBin *(*colorNumeric*)*, [30](#page-29-0) colorFactor *(*colorNumeric*)*, [30](#page-29-0) colorNumeric, *[14,](#page-13-0) [15](#page-14-0)*, *[24](#page-23-0)*, [30,](#page-29-0) *[56](#page-55-0)* colorQuantile *(*colorNumeric*)*, [30](#page-29-0) createLeafletMap, [33](#page-32-0) cut, *[32](#page-31-0)*

derivePoints, [33](#page-32-0) derivePolygons, [34](#page-33-0) dispatch, [35](#page-34-0)

easyButton, *[36,](#page-35-0) [37](#page-36-0)* easyButton *(*easyButtonState*)*, [36](#page-35-0) easyButtonState, [36](#page-35-0) evalFormula, [37](#page-36-0) expandLimits, [38](#page-37-0) expandLimitsBbox, [38](#page-37-0)

filterNULL, [39](#page-38-0) fitBounds *(*setView*)*, [58](#page-57-0) flyTo *(*setView*)*, [58](#page-57-0) flyToBounds *(*setView*)*, [58](#page-57-0)

gadmCHE, [39](#page-38-0) getData, *[39](#page-38-0)* getMapData, [40](#page-39-0) groupOptions, [40](#page-39-0)

## 66 **INDEX**

hideGroup *(*showGroup*)*, [60](#page-59-0) highlightOptions *(*addControl*)*, [4](#page-3-0) htmlEscape, *[4](#page-3-0)*, *[10](#page-9-0)*

iconList, [41](#page-40-0) icons, *[10](#page-9-0)*, [41](#page-40-0) invokeMethod *(*dispatch*)*, [35](#page-34-0)

JS, *[49](#page-48-0)* JS *(*leaflet-imports*)*, [49](#page-48-0)

labelFormat *(*addLegend*)*, [14](#page-13-0) labelOptions, *[4](#page-3-0)*, *[10](#page-9-0)* labelOptions *(*tileOptions*)*, [60](#page-59-0) layers control, *[40](#page-39-0)* layersControlOptions *(*addLayersControl*)*, [13](#page-12-0) leaflet, *[10](#page-9-0)*, *[15](#page-14-0)*, *[35](#page-34-0)*, [44,](#page-43-0) *[51,](#page-50-0) [52](#page-51-0)*, *[55](#page-54-0)*, *[58,](#page-57-0) [59](#page-58-0)* leaflet-imports, [49](#page-48-0) leafletCRS, *[46](#page-45-0)*, *[64](#page-63-0)* leafletCRS *(*leaflet*)*, [44](#page-43-0) leafletDependencies, [49](#page-48-0) leafletMap *(*createLeafletMap*)*, [33](#page-32-0) leafletOptions *(*leaflet*)*, [44](#page-43-0) leafletOutput, [50](#page-49-0) leafletProxy, *[35](#page-34-0)*, [51,](#page-50-0) *[58](#page-57-0)* leafletSizingPolicy, *[45](#page-44-0)*, [52](#page-51-0)

makeAwesomeIcon, *[28](#page-27-0)*, [53](#page-52-0) makeIcon, *[41](#page-40-0)*, [54](#page-53-0) mapOptions, [55](#page-54-0) markerClusterOptions, *[4](#page-3-0)*, *[10](#page-9-0)* markerClusterOptions *(*tileOptions*)*, [60](#page-59-0) markerOptions, *[12](#page-11-0)* markerOptions *(*tileOptions*)*, [60](#page-59-0)

```
pathOptions, 12
pathOptions (tileOptions), 60
popupOptions, 4, 10, 12
popupOptions (tileOptions), 60
pretty, 31
previewColors, 56
projectRaster, 24
projectRasterForLeaflet
        (addRasterImage), 23
providers, 22, 56
providerTileOptions (addProviderTiles),
        22
```
raster, *[24](#page-23-0)* remove *(*removeControl*)*, [57](#page-56-0) removeControl, [57](#page-56-0) removeGeoJSON *(*removeControl*)*, [57](#page-56-0) removeImage *(*removeControl*)*, [57](#page-56-0) removeLayersControl *(*addLayersControl*)*, [13](#page-12-0) removeMarker *(*removeControl*)*, [57](#page-56-0) removeMarkerCluster *(*removeControl*)*, [57](#page-56-0) removeMarkerFromCluster *(*removeControl*)*, [57](#page-56-0) removeMeasure *(*removeControl*)*, [57](#page-56-0) removePopup *(*removeControl*)*, [57](#page-56-0) removeScaleBar *(*addScaleBar*)*, [25](#page-24-0) removeShape *(*removeControl*)*, [57](#page-56-0) removeTiles *(*removeControl*)*, [57](#page-56-0) removeTopoJSON *(*removeControl*)*, [57](#page-56-0) renderLeaflet *(*leafletOutput*)*, [50](#page-49-0)

scaleBarOptions *(*addScaleBar*)*, [25](#page-24-0) seq, *[31](#page-30-0)* setMaxBounds *(*setView*)*, [58](#page-57-0) setView, *[52](#page-51-0)*, [58](#page-57-0) shinyWidgetOutput, *[50](#page-49-0)* showGroup, [60](#page-59-0) sizingPolicy, *[52,](#page-51-0) [53](#page-52-0)*

```
tileOptions, 12, 46, 60
```
validateCoords, [64](#page-63-0)

WMSTileOptions, *[12](#page-11-0)* WMSTileOptions *(*tileOptions*)*, [60](#page-59-0)

quantile, *[32](#page-31-0)*